АO «Ўзбекистон темир йўллари»

# Ташкентский институт инженеров железнодорожного транспорта

Мирсалихов Б.А., Мансурова М.Ю., Сайтджанов Ш.Н.

# **МЕХАНИКА, МОЛЕКУЛЯРНАЯ ФИЗИКА И ЭЛЕКТРИЧЕСТВО**

Методическое пособие к выполнению лабораторных работ по дисциплине «Физика**»** для преподавателей и студентов 1-курса бакалавриата всех технических направлений

Ташкент-2020

**531 УДК L-125**

Мезаника, молекулярная физика и электричество: Методическое пособие. **Мирсалихов Б.А., Мансурова М.Ю., Сайтджанов Ш.Н.** ТашИИТ, Т.: 2020, 67 стр.

Данная работа является методическим пособием к лабораторным занятиям по курсу «Физика». Каждое описание снабжено краткой теорией, проиллюстрировано рисункам, имеет перечень контрольных вопросов.

Методическое пособие утверждено на заседании кафедры Физики и рекомендовано к изданию решением Научно-методического совета института.

*Рецензенты:* Курбанов М. – д.п.н., проф. (НУУ); Пулатова Л.Ф. – к.ф.-м.н. (ТашИИТ).

© Ташкентский институт инженеров железнодорожного транспорта, 2020

# **Порядок выполнения лабораторных работ и оформления результатов**

# **Для успешного выполнения и сдачи лабораторных работ студент обязан придерживаться следующих правил:**

- К выполнению лабораторных работ допускаются студенты, ознакомившиеся с ее содержанием и руководством по порядку выполнения, имеющие конспект работы, а также изучившие теоретический материал по рекомендуемой литературе и успешно сдавшие предварительный отчет на допуск к работе.
- До выполнения лабораторной работы внимательно изучить назначение и принцип действия всех приборов и принадлежностей данной работы, собрать схему (если это необходимо). После проверки схемы преподавателем, студент получает разрешение на выполнение работы.
- Все измерения проводятся в порядке, изложенном в описании к работе, со строжайшим соблюдением правил техники безопасности.
- Все черновые записи, показания приборов, замеры и предварительные вычисления студент должен вести в тетради, которая по завершении работы в конце занятия предъявляется преподавателю на подпись.
- Результаты измерений и вычислений, а так же отчетность по работе, должны быть оформлены и представлены к отчету на следующем занятии.
- При отчете студент должен раскрыть следующие пункты:
- рассказать о методе, используемом в работе при определении физической величины или изучении того или иного физического явления, с полным выводом рабочей формулы;
- начертить по работе схемы и чертежи с полным объяснением;
- привести данные измерения, сведенные в таблицу;
- вычислить погрешности измерения в соответствии с правилами, изложенными в методическом указании;
- указать размерность результатов измерений и всех промежуточных величин.
- Отчет по работе должен осуществляться на основе и строго в соответствии с результатами измерений, выполненных студентом самостоятельно.

Так как физика является точной наукой, она всегда стремится к точности.

Как известно, физики определяют количественную законы зависимость явлений.

Измерение некоторой физической величины означает сравнение этой величины с эталоном. Идеально точного значения добиться невозможно. Оно всегда будет иметь некоторую погрешность.

Погрешности делятся на две группы:

- 1. Систематические погрешности. Систематическими называются погрешности, появляющиеся из-за неточности показаний прибора и неточностей методов измерения. Для уменьшения систематической погрешности необходимо увеличить точности измерений приборов, а также совершенствовать и корректировать методы измерений.
- 2. Случайные погрешности. Случайные погрешности **MOTVT** наблюдаться вследствие невнимательной работы наблюдателя или неправильной регистрации показаний приборов.

Для уменьшения случайных погрешностей опыты повторяются вычисляется несколько pa<sub>3</sub>  $\mathbf{M}$ среднее значение полученных результатов. Среднее арифметическое значение полученных результатов будет ближе к истинному значению измеряемых величин.

Допустим, необходимо измерить некую физическую величину /b/. Если мы измерим значение данной величины  $n$  раз, то для величины **b** будем иметь  $b_1$ ,  $b_2$ ,  $b_3...b_n$  последовательных значений. Разделив сумму полученных результатов на число измерений, получим среднее арифметическое значение измеряемой величины:

$$
b_{cp} = \frac{b_1 + b + b_3 + \dots + b_n}{n} = \frac{\sum_{i=1}^{n} b_i}{n}
$$
 (1)

В результате многократных повторных измерений истинное значение измеряемой величины будет приближенно равным к среднему арифметическому значению, т.е.

$$
b = b_{cp} \tag{2}
$$

Абсолютной погрешностью каждого измерения называется разность между средним арифметическим значением и значением отдельного измерения, т.е.

$$
\Delta b_1 = |b_{cp} - b_1|
$$
  
\n
$$
\Delta b_2 = |b_{cp} - b_2|
$$
\n(3)

Средней абсолютной погрешностью называется отношение суммы абсолютных погрешностей на число измерений, т.е.

$$
\Delta b_{cp} = \frac{|\Delta b_1| + |\Delta b_2| + |\Delta b_3| + \dots + |\Delta b_n|_1}{n} = \frac{\sum_{i=1}^n |\Delta b_i|}{n} \tag{4}
$$

Средняя абсолютная погрешность не характеризует полностью точность измерений. Для оценки точности измерений воспользуемся понятием относительной погрешности.

Относительной погрешностью называется отношение среднего арифметического значения абсолютной погрешности к среднему арифметическому значению измерений:

$$
\delta = \frac{\Delta b_{cp}}{b_{cp}}\tag{5}
$$

Выражение относительной погрешности в процентах:

$$
\delta = \frac{\Delta b_{cp}}{b_{cp}} \cdot 100\%
$$

Истинное значение измеряемой величины будет равно

$$
b = b_{cp} \pm \Delta b_{cp}
$$

и лежит в интервале

$$
b_{cp} - \Delta b_{cp} \leq b \leq b_{cp} + \Delta b_{cp}.
$$

### **ЛАБОРАТОРНАЯ РАБОТА №1**

#### **Изучение равноускоренного движения**

#### **Цель и содержание работы**

Целью работы является изучение законов равноускоренного движения при помощи комплекта учебно-лабораторного оборудования «Равноускоренное движение».

Содержание работы состоит в определении зависимости пути, пройденного телом при равноускоренном движении от времени. Необходимо и начертить график этой зависимости  $S = S(t)$ .

### **Краткие теоретические сведения**

В настоящей работе определяется зависимость пути от времени для равноускоренного движения при помощи учебно-лабораторного оборудования (учебного стенда) «Равноускоренное движение».

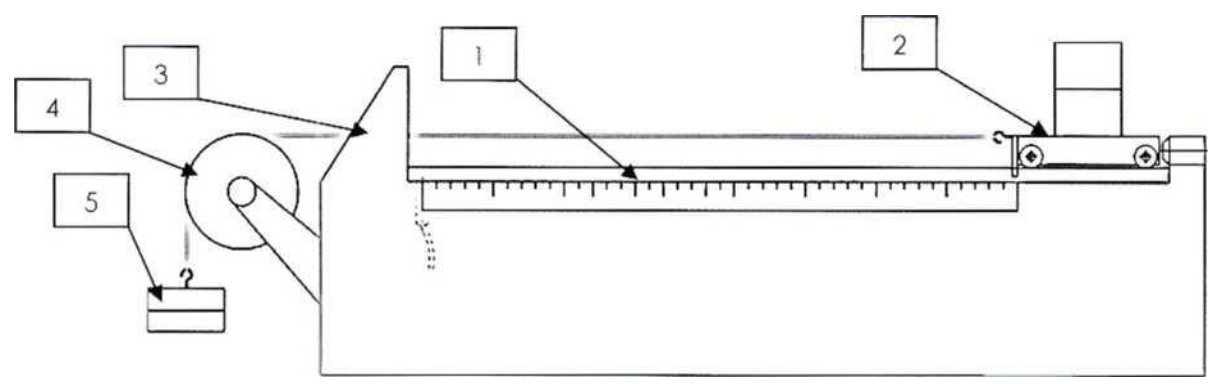

Рис. 1. Схема оборудования «Равноускоренное движение»: 1 - дорожка качения; 2 - тележка с грузом; 3 - упор; 4 - вращающийся блок; 5 -груз.

Оборудование конструктивно представляет собой горизонтально расположенную направляющую (1, рис.1), по которой, в прямолинейном направлении, может катиться тележка (2). С одной стороны дорожка оснащена упором (3) для остановки тележки и вращающимся блоком (4). Через блок перекинута легкая капроновая нить, одним концом соединенная с тележкой, а другим со свободно подвешенным цилиндрическим грузом (5). В исходном положении тележку удерживает электромагнит, отпускающий тележку по запуску секундомера. При освобождении тележки груз приходит в движение, придавая ей поступательное, равноускоренное движение. На самой тележке так же предусмотрена возможность установки грузов для изменения ее массы и, следовательно, характера ускорения при

проведении опытов.

Для измерения временных отрезков служит электронный секундомер. Через разъем ХР2 к нему подключено 6 датчиков (Д1-Д6), закрепленных на направляющей (рамка с фотоворотами). Датчики фиксируют время прохождения тележки через определенные точки маршрута после начала движения. По команде последнего датчика происходит остановка отсчета времени. После этого можно просмотреть на светодиодном индикаторе время прохождения тележкой каждого отрезка пути. Результат измерения отображается на четырехзначном индикаторе.

Датчики фотоэлементов встроены в направляющую плоскость, расстояние между которыми можно определить градуированной шкалой.

На тележку действует сила тяжести, сила реакции опоры, сила трения качения, и сила сопротивления воздуха. В случае малых скоростей, когда силой сопротивления воздуха можно пренебречь, это движение является равноускоренным без начальной скорости. Следовательно, его можно описать законом:

$$
S = \frac{at^2}{2} \tag{1}
$$

где  $S$  - путь,  $a$  - ускорение,  $t$  - время.

Для проверки этого закона можно использовать следующий метод. Так как движение тележки равноускоренное, то при любых  $S$ , при прочих равных условиях, ускорение будет неизменным,т.е.

$$
a = \frac{2s_1}{t_1^2} = \frac{2s_2}{t_2^2} = \dots \text{const}
$$
 (2)

Если это так, значит, закон справедлив. Таким образом, задача эксперимента состоит в измерении *t* для соответствующих *s* и проверки условия (2).

Однако ряд причин случайного характера (например, неточность начального расположения тележки, инерционность при пуске, застойные явления в подшипниках оси блока и т.п.) усложняют эту зависимость.

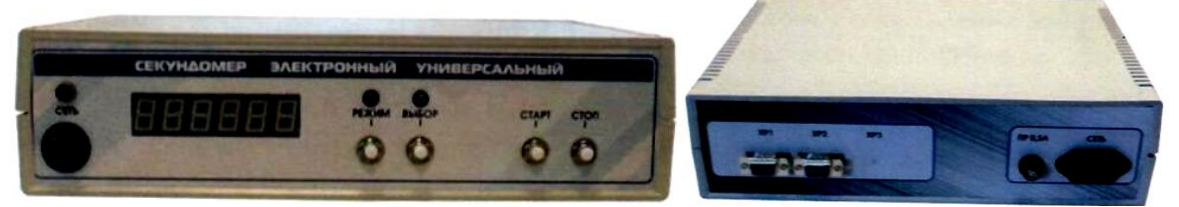

Рис. 2. Цифровой секундомер

## **Приборы и принадлежности, необходимые для выполнения работы**

- 1. Комплект учебно-лабораторного оборудования «Равноускоренное движение». Описание дано выше.
- 2. Электронный (цифровой) секундомер.

Оборудование «Цифровой секундомер» предназначено для измерения интервалов времени и позволяет определять значения до тысячных секунд. Времязадающим устройством секундомера является кварцевый генератор. Сигнал стабилизированной частоты с кварцевого генератора поступает на вход микроконтроллера, обеспечивающего следующие функции: приём командных сигналов от кнопочных переключателей и внешних датчиков; обработку сигналов в программе, в соответствии с установленным режимом работы, и выдачу результатов обработки на устройства цифровой индикации и светодиоды. Требуемый режим работы задаётся нажатием соответствующей кнопки выбора режима. Секундомер работает в пяти режимах:

Режим «1». Данный режим позволяет определить время от начала отсчета до каждого сформировавшегося импульса. Максимальное количество импульсов: *6.* Нажимая кнопку «ВЫБОР» можно просмотреть время до каждого из импульсов.

Режим «2». Данный режим позволяет определить интервал между данным и последующим импульсом. При нажатии кнопки «ВЫБОР» можно просмотреть время между интересующими нас импульсами. Максимальное количество считываемых импульсов: 6.

Режим «3». Данный режим позволяет определить время от начала отсчета до первого сформированного импульса.

Режим «4». Стандартный режим секундомера.

Режим «5». Режим включения магнита.

3. Рулетка измерительная, цена деления - 1 мм.

## **Порядок выполнения работы**

- 1. Замерить при помощи рулетки расстояния вдоль направляющей между вертикальной металлической шпилькой тележки, установленной в начальное положение и датчиками Д1; Д2; ДЗ; Д4; Д5; Д6.
- 2. Полученными значениями в таблице 1 заполнить графы Пройденное расстояние *Si.*
- 3. Установить на тележку груз массой 1000 гр.
- 4. Закрепить на свободный конец капроновой нити груз массой 50 гр.
- 5. Включить электронный секундомер, убедиться, что секундомер

работает в первом режиме (цифра на крайнем правом индикаторе), если нет - нажимая кнопку «Режим» выбрать первый режим работы.

- 6. Придерживая правой рукой груз, закрепленный на нити, переместить тележку по направляющей в крайнее левое положение до упора и нажать кнопку «Стоп» для включения электромагнита.
- 7. Нажать кнопку «Старт». Электромагнит выключится, после чего грузик и тележка начнут двигаться, одновременно запустится секундомер, а на табло начнут мелькать цифры - отсчет времени.
- 8. После прохождения тележкой всего пути до упора в конце направляющей - секундомер остановит отсчет автоматически.
- 9. В таблицу 1 для значения пути *Sl, S2, S3, S4, S5, S6* занести значение промежутка времени *t1i*в секундах. После останова секундомера*<sup>6</sup>* на табло будет отображаться значение времени для *Sl*. Последовательно нажимая кнопку «Выбор», записать значения для *S<sup>2</sup> -S6.*
- 10. Затем провести измерения еще четыре раза, повторяя пункты 6-9 и вписывая в таблицу 1 значения *t2i, t1,3i, t4i, t5i, t6i.*
- 11. С помощью формулы (2) вычислить ускорение, используя при этом значения, внесенные в таблицу, определить среднее значение и погрешности.
- 12. Результирующее ускорение выразить в виде  $a = a_{cp} \pm \Delta a_{cp}$ .

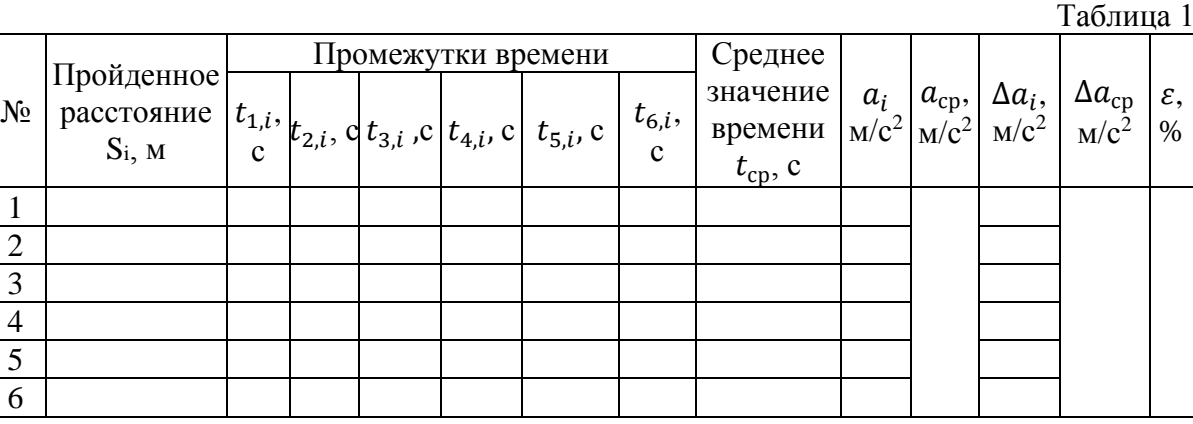

## **Контрольные вопросы**

- 1. Какие величины характеризуют прямолинейное движение?
- 2. Что такое скорость?
- 3. Какое движение называется равномерным движением и равноускоренным движением?
- 4. Что такое ускорение? При каких условиях тело будет двигаться с ускорением?
- 5. Начертите график зависимости пути от времени для равноускоренного движения и дайте объяснение:
- a) без начальной скорости;
- b) с начальной скоростью;
- c) график пути для равнозамедленного движения.
- 6. Объясните характер ускорения при криволинейном движении. В каких случаях появляются нормальное и тангенциальное ускорения?
- 7. Дайте определение радиус-вектору. Напишите выражения физической связи между радиус-вектором и скоростью и ускорением материальной точки.

# **ЛАБОРАТОРНАЯ РАБОТА №2**

### **Определение коэффициента трения – скольжения**

**Необходимые приборы и принадлежности:** наклонная плоскость, скользящий брусок, разновески, масштабная линейка, секундомер.

**Цель работы:**

определение коэффициентов трения скольжения;

### **Исходные данные**

Силы трения возникают между соприкасающимися телами или их частями, как при относительном движении, так и при относительном покое. Трение называется внешним, если оно действует между различными соприкасающимися телами, не образующими единого тела (например, трение между бруском и наклонной плоскостью, на которой он лежит или с которой он соскальзывает). Если же трение проявляется между различными слоями жидкости или газа, скорости которых непрерывно меняются от слоя к слою, то трение называется внутренним. Силы трения направлены по касательной к трущимся поверхностям (или слоям), причем так, что они противодействуют перемещению этих поверхностей (слоев).

Трение между поверхностями двух соприкасающихся твердых тел при отсутствии между ними жидкой или газообразной прослойки (смазки) называется сухим. Если соприкасающиеся тела движутся друг относительно друга, то различают трение скольжения и трение качения. Сухое трение возникает не только при всякой попытке вызвать такое скольжение. В последнем случае трение называется

трением покоя.

Трение между поверхностями твердого тела и окружающей его жидкой или газообразной средой, в которой оно движется, а также трение между частями такой среды, называется жидким или вязким.

#### **Трение скольжения**

Если сила, действующая на тело вдоль поверхности его соприкосновения с другим телом, больше предельного значения силы трения покоя, то тело приобретает ускорение и сила трения покоя переходит с силу трения скольжения. Сила трения скольжения зависит как от природы и состояния трущихся поверхностей, так и от относительной скорости тел. Вначале с возрастанием относительной скорости величина силы трения несколько уменьшается, а затем начинает расти. В случае, когда состояние поверхностей не изменяется (за счет сглаживания поверхностей, нагрева и т.д.), сила трения скольжения оказывается практически не зависящей от скорости и равной максимальной силе трения покоя.

Трение скольжения возникает в результате пластических деформаций микровыступов и их частичного разрушения. Взаимное проскальзывание тел приводит к уменьшению зацеплений микровыступов и уменьшению прилипания поверхностей, в результате чего коэффициент трения скольжения меньше коэффициента трения покоя.

Поскольку сила трения скольжения направлена в сторону, противоположную скорости тела, то работа силы трения всегда отрицательна. Движение при наличии силы трения сопровождается диссипацией механической энергии, т.е. переходом ее во внутреннюю энергию трущихся тел.

### **Описание лабораторной установки**

Особенности внешнего трения могут быть изучены с помощью комплекта учебного - лабораторной установки «Наклонная плоскость» представляет собой наклонную плоскость-1 (рис.1), изготовленную из нержавеющей стали. Угол наклона плоскости – 1 к горизонту можно изменять с помощью сектора – 2.

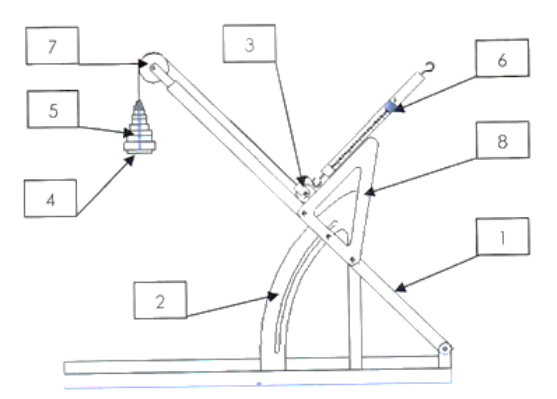

Рис. 1. Установка «Наклонная плоскость»

Исследуемые тела: тело качения - 3. Прикрепив к торцу тела качения нить, и перекинув ее через блок -7, с помощью подвеса с чашкой – 4 на которую устанавливаются грузы -

5 можно привести исследуемое тело в движение. Прикрепив к телу качения

динамометр – 6 можно определить силу, действующую на исследуемое тело.

#### **1. Коэффициент трения скольжения.**

Поместим на горизонтальную плоскость груз массой m<sub>1</sub> (рис-2). Приведем брусок в движение с помощью груза массой m2. На основании второго закона Ньютона для каждого из тел можно записать:

$$
\overrightarrow{F_1} + m_1 \overrightarrow{g} + \overrightarrow{N} + \overrightarrow{F_{lshq}} = m_1 \overrightarrow{a_1}
$$
 (1)

$$
\overrightarrow{F_2} + m_2 \overrightarrow{g} = m_2 \overrightarrow{a_2} \tag{2}
$$

При условии нерастяжимости нити, а также и невесомости нити и блока  $|\vec{a}_1| = |\vec{a}_2| = a$ ,  $|\vec{F}_1| = |\vec{F}_1| = F$ . Тогда в проекциях на направления х и у получим:

$$
F - kN = m_1 a \tag{3}
$$

$$
m_1 g - N = 0 \tag{4}
$$

$$
m_2 g - F = m_2 a \tag{5}
$$

Так как брусок движется равноускоренно, то его путь  $l = \frac{at^2}{2}$  $\frac{u}{2}$ , где tвремя движения бруска.

Решая уравнения (3) - (5) относительно коэффициента трения скольжения, получим

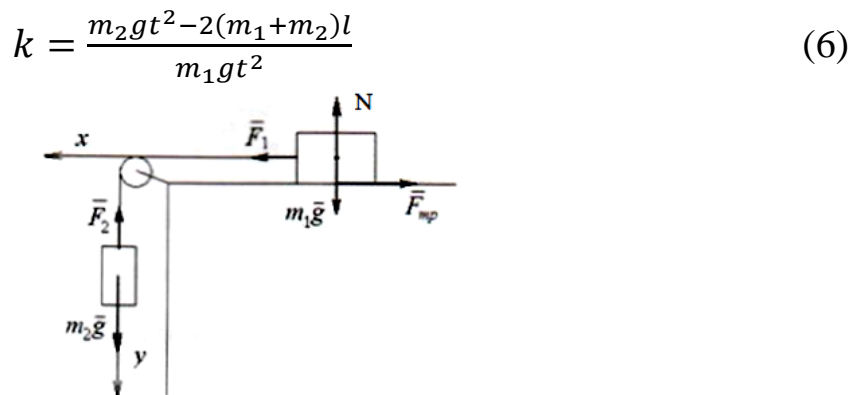

Рис. 2. Схематическое представление трения скольжения.

## **Порядок выполнения работы**

### **Определение коэффициента трения скольжения**

- 1. Установите наклонную плоскость горизонтально.
- 2. На плоскость 1 поставьте деревянное тело качения 3 так, чтобы он удерживался грузами 5.
- 3. Нить с грузом перекиньте через блок.
- 4. По секундомеру определите время движения тела *t* до момента удара тела об упор 8 (рис. 1).
- 5. Измерения повторите 3 раза.
- 6. Линейкой измерьте путь *l*, пройденный бруском.
- 7. Данные измерений занесите в таблицу 1.

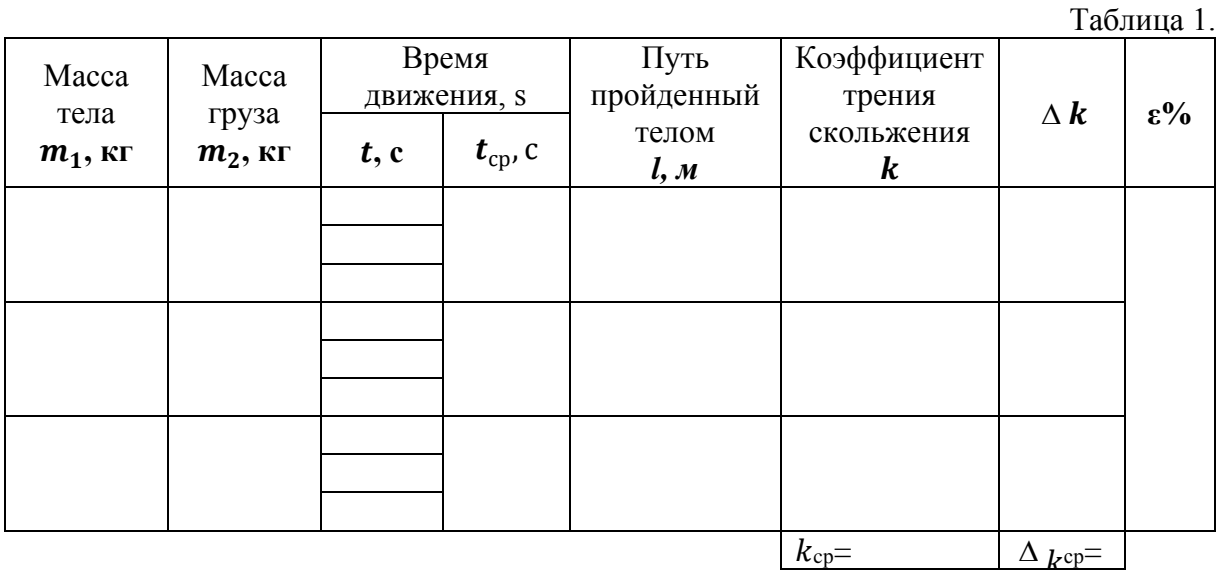

## **2. Определение коэффициента трения – скольжения на наклонной плоскости**

Прибор представляет собой наклонную плоскость *АВ* (рис. 4.), которая может быть установлена под любым углом *α* при помощи изменения высоты стойки *ВС*, которая закрепляется винтом.

В верхней части наклонной плоскости закрепляется блок, массой и трением которого можно пренебречь. Через блок натянута нить, соединяющая брусок весом *Р* с грузом *Р1.* Груз *Р1*, представляет собой чашку весом  $P_2$  с дополнительным грузом  $P_3$ , так что  $P_1 = P_2 + P_3$ . Выбрав систему координат *XOY*, как указано на рис. 2.1, можно рассмотреть движение бруска.

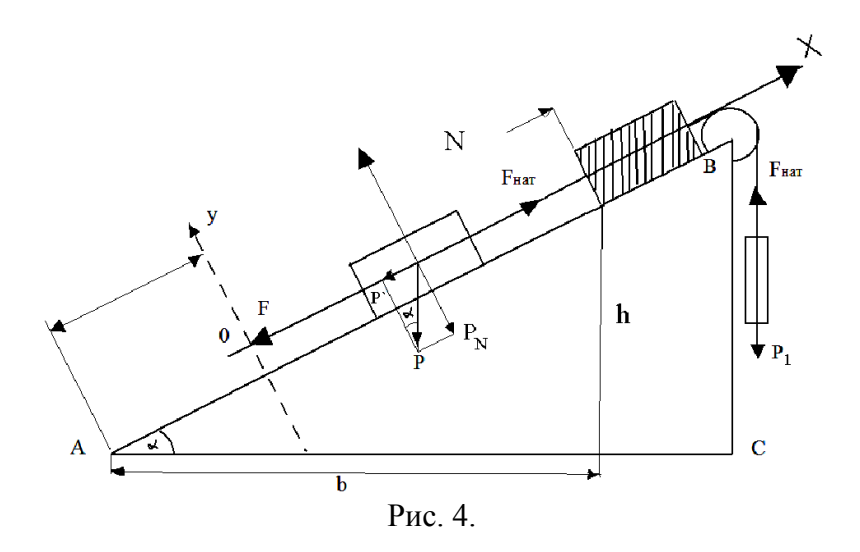

На брусок действуют следующие силы: *Fнат* – сила натяжения нити, *F* – сила трения-скольжения, *N* – реакция наклонной плоскости, *Р* – вес бруска, который можно разложить на две составляющие *Р ′* и *РN*:

 $P' = mg \sin \alpha$ ,  $P_N = mg \cos \alpha$ ,

*m=P/g* – масса бруска.

Вдоль оси *Y* (перпендикулярно наклонной плоскости) действуют силы *N* и *РN*, а так как перемещение вдоль оси *Y* отсутствует, то можно написать:

$$
N-P_N=0.
$$

Вдоль оси *X* брусок движется с ускорением. Поэтому по второму закону Ньютона:

$$
ma = F_H - P' - F \tag{1}
$$

где *а* – ускорение бруска. Так как сила трения-скольжения пропорциональна силе нормального давления *F = k PN*, то

$$
F = km g \cos \alpha ,
$$

где *k* – коэффициент трения.

На груз *Р<sup>1</sup>* действует сила натяжения *Fнат* нити, так же как и на брусок, если не учитывать массу блока, его трение и вес. Груз движется с тем же ускорением *а*, что и брусок, так как нить считается нерастяжимой. Тогда уравнение движения груза:

$$
m_l a = P_l - F_{\text{nam}} \tag{2}
$$

где *m1=P1/g* – масса груза. Подставляя значения известных величин в уравнения (1) и (2), получаем:

$$
ma = F_{\text{ham}} - mg \sin \alpha - kmg \cos \alpha \,, \quad m_1 a = m_1 g - F_{\text{ham}} \,. \tag{3}
$$

Из рисунка находим:

$$
\sin \alpha = \frac{h}{l}, \cos \alpha = \frac{b}{l}.
$$
 (3')

Сложив по членено уравнения (3), с учетом (3)

$$
a(m+m_1) = m_1g - mg\frac{h}{l} - kmg\frac{b}{l},
$$

можно определить коэффициент трения

$$
k = \frac{m_1 g - (m + m_1)a - mg \sin \alpha}{mg \cos \alpha}.
$$
 (4)

Ускорение, входящее в это выражение, вычисляется по формуле пути при равномерном движении

$$
l = \frac{at_{cp}^2}{2}, \text{ or } x \text{ y a} \ a = \frac{2l}{t_{cp}^2}.
$$
 (5)

#### Порядок выполнения работы

- 1. Установить наклонную плоскость под определенным углом а и измерить h, b, l несколько раз и записать значения в таблицу.
- 2. Записать в таблицу значения масс бруска Р и груза  $P_2$ соответственно ти и т2.
- 3. Установить брусок на наклонной плоскости и подобрать гири  $(P_3)$ так, чтобы система двигалась ускоренно. Записать в таблицу значение  $m_1$  ( $m_1 = m_2 + m_3$ )
- 4. Измерить путь *l*, пройденный одной (нижней) стенкой бруска.
- 5. Для данного значения  $\alpha$  и  $P_3$  определить три раза время  $t$  движения бруска. По средним значениям *l* и *t* определить ускорение, используя формулу (5). Затем вычислить  $k$  (при данном  $\alpha$ ).
- 6. Установить наклонную плоскость под другим углом  $\alpha$  и вновь повторить действия, указанные в пунктах 1, 3, 4, 5. Вычисления  $k$ произвести для трех значений а. Результаты записать в таблицу.

 $Ta6\pi\mu$ из $2$ 

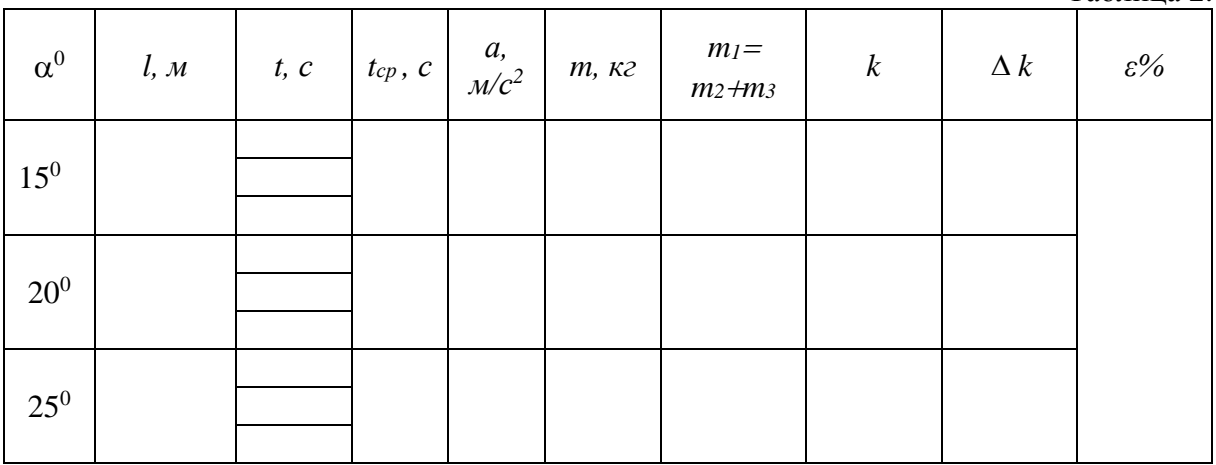

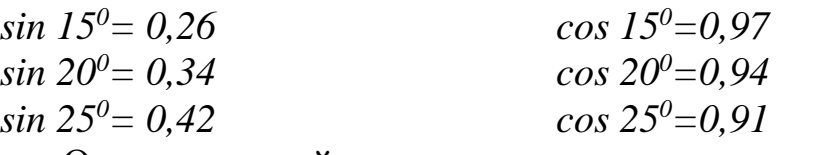

Окончательный результат представить в виде:  $k = k_{cp} \pm \Delta k_{cp}$ .

## Контрольные вопросы

- 1. Какие силы называются силами трения?
- 2. Как определить силы трения покоя и скольжения?
- 3. Как сила трения зависит от скорости?
- 4. Как сила трения зависит от угла наклона плоскости?
- 5. Под действием каких сил находится брусок, лежащий на наклонной плоскости?
- 6. От чего зависит величина коэффициента трения?
- 7. Выведите рабочую формулу.
- 8. Физическая сущность коэффициента трения
- 9. Определение и формула трения качения
- 10. Полезные и вредные стороны силы трения. Способы их увеличения и уменьшения.

# ЛАБОРАТОРНАЯ РАБОТА №3

## Определение момента инерции

## Необходимые приборы и принадлежности:

- 1. Комплект учебно-лабораторного оборудования «Момент инерции».
- 2. Секундомер электронный.
- 3. Динамометр лабораторный.
- 4. Линейка с миллиметровыми делениями.
- 5. Транспортир.

## Цель и содержание работы

- ознакомиться с понятием момента инерции как мерой инертности твердого тела при вращательном движении;
- освоить методику определения момента инерции.
- экспериментально определить моменты инерции тел правильной  $\blacksquare$

геометрической формы и сравнить полученные значения с теоретическими.

#### Краткие теоретические сведения

Запишем основной закон динамики вращательного движения твердого тела относительно закрепленной оси Z:

$$
M_z = J_z * \varepsilon \tag{1}
$$

где M<sub>7</sub> - момент внешних сил приложенных к телу;

 $J_z$ - момент инерции тела относительно той же оси;

 $\epsilon$  - угловое ускорение тела.

Уравнение (1) является аналогом закона динамики поступательного движения (второго закон Ньютона) твердого тела. При поступательном движении твердого тела вдоль оси X получаем:  $F_x = ma$ . Сравнивая последнее уравнение с (1), видим, что момент инерции  $J_z$ играет роль массы, т.е. является мерой инертности тела, как и масса, но при вращении. В данной работе момент внешних сил создается спиральной пружиной

$$
M_z = -K\varphi \tag{2}
$$

где  $\varphi$  - угол поворота (закручивания) спиральной пружины, К угловой коэффициент упругости спиральной пружины. Из (1) получаем с учетом (2)

$$
-K_{\varphi} = J_z \frac{d^2 \varphi}{dt^2}
$$

Следовательно, получаем известное дифференциальное уравнение гармонических колебаний (здесь крутильных колебаний):

$$
\ddot{\varphi} + \frac{k}{J_z} \cdot \varphi = 0 \qquad \text{with} \qquad \ddot{\varphi} + \omega_0^2 \varphi = 0
$$

где  $\ddot{\varphi}$  - вторая производная (стандартное обозначение в теории колебаний)

$$
\omega_0^2 = \frac{k}{J_z}
$$

где  $\omega_0$  - угловая частота собственных (свободных) незатухающих крутильных колебаний, равная

$$
\omega_0 = \sqrt{\frac{k}{J_z}}
$$

Итак, измеряя частоту колебаний  $\omega_0$  (или период T<sub>0</sub>) и зная К, эксперимента определить **ИЗ** момент инерции можно тела. совершающего крутильные колебания по формуле:

$$
J_z = \frac{\kappa}{\omega_0^2} = \frac{kT_0^2}{4\pi^2}
$$
 (3)

Теоретические значения моментов инерции сплошных тел получаются, используя формулу:

$$
J_z = \int_V r^2 p dV \tag{4}
$$

где интегрирование производится по объему тела *V*;

*r* - кратчайшее расстояние от оси вращения каждой частицы тела массой *dm* = *dV*

Здесь ρ - плотность тела, *dV -* элементарный объем.

Из формулы (4) следует, что момент инерции твердого тела, зависит от: массы тела;

формы и размеров тела;

распределения массы относительно оси вращения.

Формулы для расчета моментов инерции некоторых симметричных однородных сплошных тел приведены в таблице 1.

Формулы для расчета моментов инерции некоторых симметричных однородных тел.  $T_{\alpha}$ б $\tau$ 

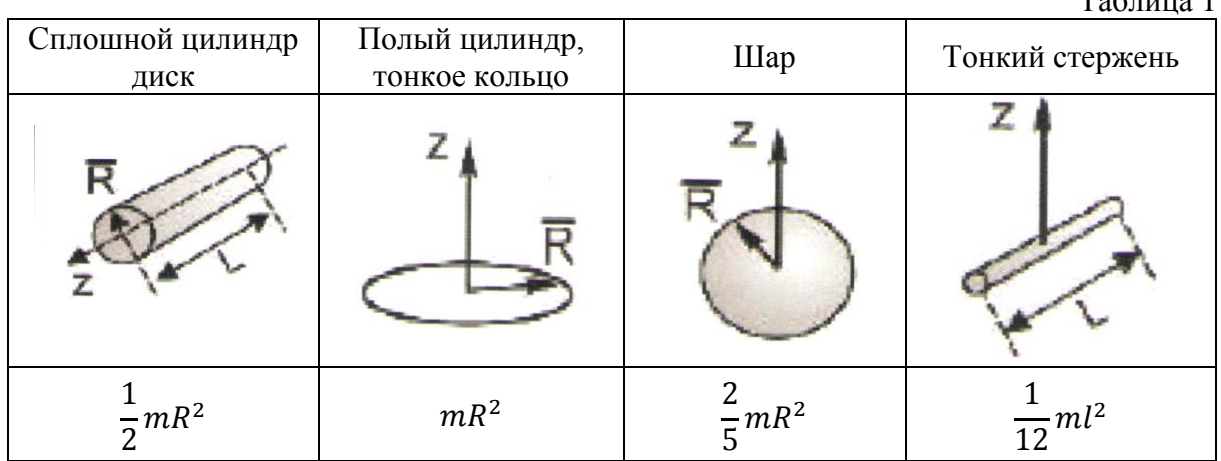

Заметим, что при переносе оси вращения момент инерции изменится. Согласно теореме Штейнера момент инерции относительно любой оси вращения определяется по формуле:

$$
J=J_0+md^2\tag{5}
$$

Здесь *Jo -* момент инерции тела (системы тел) относительно оси, проходящей через центр масс тела (системы тел), *т* – масса тела (системы тел), *d -* расстояние между этими параллельными осями.

Таким образом, момент инерции будет минимальным относительно оси, проходящей через центр масс.

Для стержня, например, момент инерции относительно оси *Z,*  проходящей через конец стержня, будет равен согласно (5):

$$
J_z = \frac{1}{12}ml^2 + m\left(\frac{1}{2}\right)^2 = \frac{1}{2}ml^2
$$

Рассмотрим колебания крутильного маятника, в состав которого входят два одинаковых груза, закрепленных на стержне на одинаковом расстоянии от оси вращения. В этом случае момент инерции маятника в соответствии с теоремой Гюйгенса-Штейнера равен:

$$
J_z = J_0 + J_c + 2m_{rp}a^2 + 2J_{rp}
$$
 (6)

где  $J_0$ - момент инерции той части маятника, на которой крепятся все остальные элементы, кроме грузов,  $J_c$  - момент инерции стержня,  $J_{\text{rp}}$ 

- момент инерции груза относительно его центра масс, mrp - масса груза. Тогда период колебаний запишется так:

$$
T = 2\pi \sqrt{\frac{J_0 + J_c + 2m_{\rm rp}a^2 + 2J_{\rm rp}}{K}}\tag{7}
$$

Т.е. квадрат периода колебаний линейно зависит от квадрата расстояния а

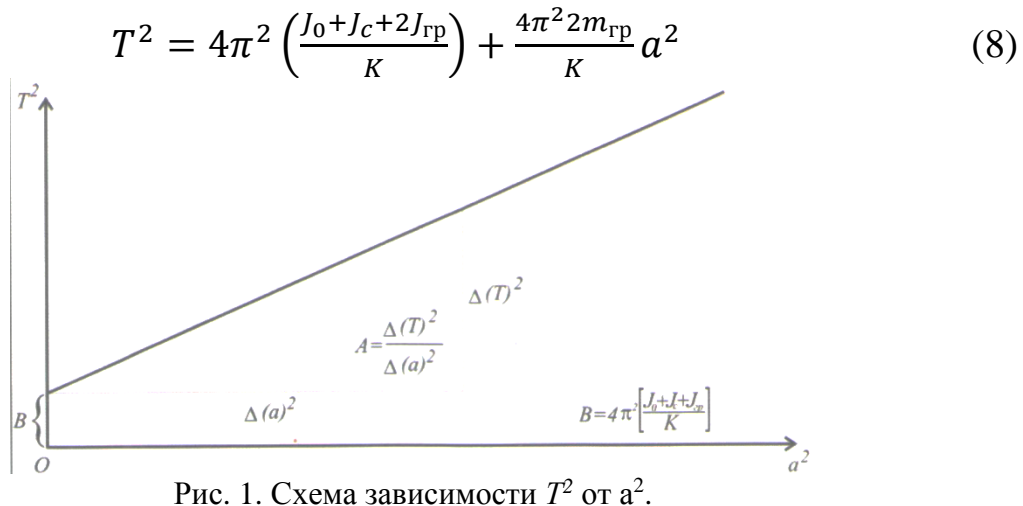

Зная эту зависимость, можно легко определить коэффициент жесткости пружины  $K$  (через угловой коэффициент прямой  $A$  $=8\pi^2 m_{\rm rp}/K$  и величину  $J_0$  (используя значение B (см. рис.1) и рассчитанные значения  $J_c$  и  $J_{\rm rp}$ ).

Схематичное представление зависимости квадрата колебаний крутильного маятника от квадрата расстояния от оси вращения до центра масс груза m<sub>rp</sub>, укрепленного на стержне.

Если теперь вместо стержня с грузами в состав маятника включить тело с неизвестным моментом инерции  $J_x$ , то период колебаний такого маятника будет равен

$$
T_1 = 2\pi \sqrt{\frac{J_0 + J_X}{K}}\tag{9}
$$

откуда

$$
J_2 = \frac{T_1^2 K}{4\pi^2} - J_0 \tag{10}
$$

Для практического определения момента инерции необходимо использовать комплект лабораторного «Момента инерции».

#### **Описание оборудования**

Общий вид лабораторной установки представлен на рис.2.

Лабораторная установка состоит из четырех основных частей механического блока, фотодатчика, секундомера электронного универсального и набора опытных образцов.

Механический блок конструктивно представляет собой основание (1) с закрепленной на нем стойкой (2) из конструкционного профиля 30x30мм. С помощью крепежных элементов на стойке на оси (3) закреплена спиральная пружина (4) и горизонтальный стержень (5). Ось вращается под действием раскручивающейся пружины. На горизонтальной оси на равном удалении предусмотрено крепление двух грузов (6) одинаковой массы. Грузы на оси фиксируются с помощью винтов барашковых 1 (7). При проведении экспериментов, опытные образцы устанавливаются на резьбовой держатель (8). Опытные образцы в количестве 4-х штук выполнены из различных материалов, форм и конструкций: деревянный (фанера 5мм) диск (13), деревянный шар (12), алюминиевый полый цилиндр (14) и алюминиевый полнотелый цилиндр (15).

В целом, механический блок представляет собой своеобразный маятник со спиральной пружиной, период крутильных колебаний которого зависит от момента инерции исследуемого тела относительно оси вращения.

Для определения периода колебаний служит оптический датчик (10), который фиксирует состояние перехода маятника через «точку отсчета» и передает данные в электронный универсальный секундомер (11). Фиксация перехода маятника через «точку отсчета» реализована на механическом блоке флажком (9).

Период колебаний определяется по показаниям секундомера в соответствии с формулой  $T = \frac{t}{n}$  $\frac{c}{n}$ , где *t* - время колебаний; *n* - число колебаний. Момент силы можно определить с помощью динамометра (16) и линейки или косвенно из расчетной формулы (8).

Времязадающим устройством секундомера является кварцевый генератор. Сигнал стабилизированной частоты с кварцевого генератора поступает на вход микроконтроллера, обеспечивающего следующие функции: приём командных сигналов от кнопочных переключателей и внешних датчиков; обработку сигналов в программе, в соответствии с установленным режимом работы, и выдачу результатов обработки на устройства цифровой индикации и светодиоды. Требуемый режим работы задаётся нажатием соответствующей кнопки выбора режима.

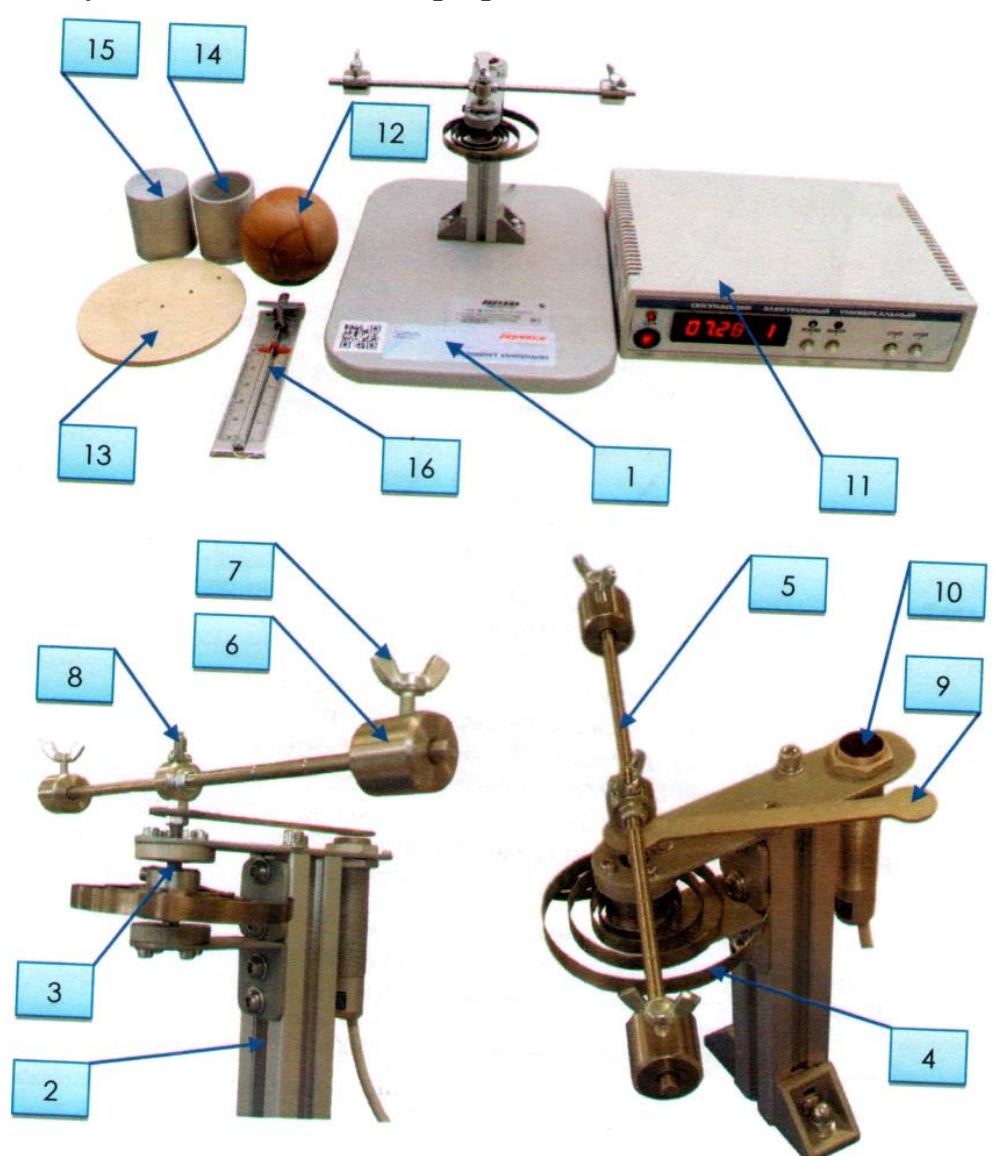

Рис. 2. Состав изделия:

1**-**основание; 2 - стойка из конструкционного профиля с крепежными элементами; 3 - ось; 4 - пружина спиральная; 5 - стержень; 6 - груз; 7 - винт барашковый; 8 -держатель образцов резьбовой; 9 - флажок; 10 - фотодатчик; 11 - секундомер электронный; 12 - шар; 13 - диск; 14 - цилиндр пустотелый; 5 - цилиндр полнотелый; 16 - динамометр.

Секундомер работает в пяти режимах:

Режим «1» - данный режим позволяет определить время от начала отсчета до каждого сформировавшегося импульса. Максимальное

количество импульсов: 6. Нажимая кнопку «ВЫБОР» можно просмотреть время до каждого из импульсов.

Режим «2» - данный режим позволяет определить интервал между данным и последующим импульсом. При нажатии кнопки «ВЫБОР» можно просмотреть время между интересующими нас импульсами. Максимальное количество считаемых импульсов: 6.

Режим «3» - данный режим позволяет определить время от начала отсчета до 1-го сформированного импульса.

Режим «4» - стандартный режим секундомера.

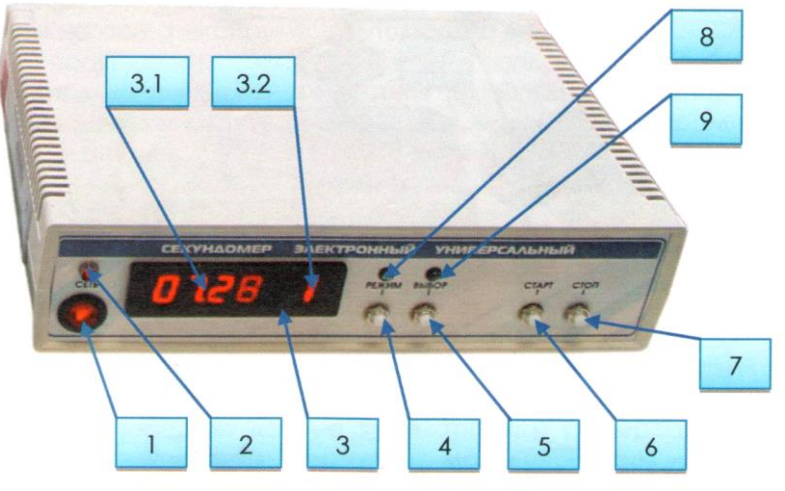

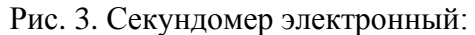

1 - клавишный выключатель питания «ВКЛ.»; 2 - светодиод наличия напряжения питания «СЕТЬ»; 3 - цифровой индикатор; 3.1 - показания временного интервала; 3.2 - показания текущего режима работы секундомера; 4 - кнопка выбора режима работы секундомера «РЕЖИМ»; 5 - кнопка выбора отображения временного интервала «ВЫБОР»; 6 - кнопка начала измерения «СТАРТ»; 7 - кнопка остановки измерения «СТОП»; 8, 9 - индикаторы текущего режима (номер режима/номер временного интервала)

### **Общий порядок работы с оборудованием**

При выполнении лабораторных экспериментов по определению момента инерции различных тел необходимо:

- 1. Собрать лабораторную установку. Установить испытуемый образец.
- 2. Подключить оптический датчик к секундомеру.
- 3. Подключить секундомер к сети переменного тока 220 В 50 Гц.
- 4. Включить секундомер.
- 5. Включить оптический датчик нажатием на кнопку «СТОП».
- 6. Последовательными нажатиями на кнопку «РЕЖИМ» выбрать текущий режим работы секундомера. Номер режима при этом будет отображен в правом углу цифрового индикатора. Свечение

светодиода над кнопкой «РЕЖИМ» будет свидетельствовать о том, что на цифровом индикаторе отображается именно текущий режим работы секундомера, а не номер временного интервала.

- 7. Привести маятник в колебательное движение, отклонив его на заданный угол.
- 8. Нажать кнопку «СТАРТ».
- 9. В зависимости от выбранного режима работы, секундомер завершит измерение либо самостоятельно, либо по нажатию на кнопку «СТОП».
- 10. Последовательными нажатиями на кнопку «ВЫБОР» считать показания временных интервалов. При выборе данного режима отображения над кнопкой «ВЫБОР» будет светиться светодиод.
- 11. Занести показания в отчет.
- 12. Установить следующий испытуемый образец. Повторить эксперимент.

### **Порядок выполнения работы**

### **Задание 1**

1.1. Определить коэффициент жесткости пружины и момент инерции тела маятника.

1.2. Определенные массы стержня  $m_c$ , массы груза m<sub>гр</sub>, длина стержня *lС,* радиус отверстия R*1,* внешний радиус R<sup>2</sup> и длина цилиндрических грузов *1*гр, крепящихся на нем приведены в табл. 2.

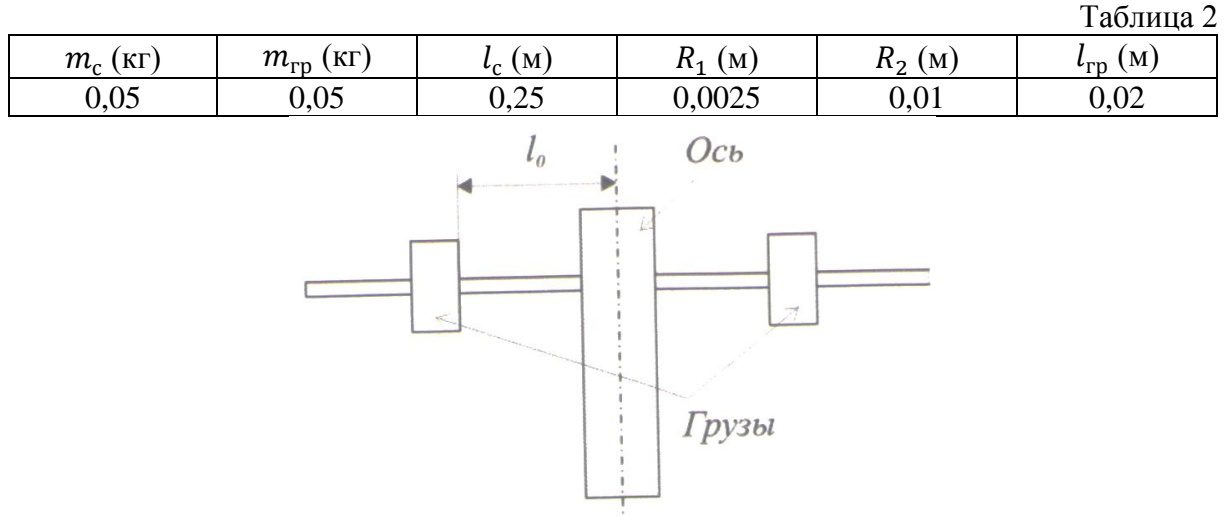

Рис. 4. Положение грузов на стержне крутильного маятника.

### **Подготовка оборудования к эксперименту:**

1. Закрепить на маятнике стержень с цилиндрическими грузами, расположив его симметрично относительно оси вращения так, как показано на рис. 4.

2. Установить грузы симметрично на стержне в положении, наиболее близком к оси. Записать расстояние от грузов до оси *l*0 (см. рис. 4) в табл. 3.  $T \neq 3$ 

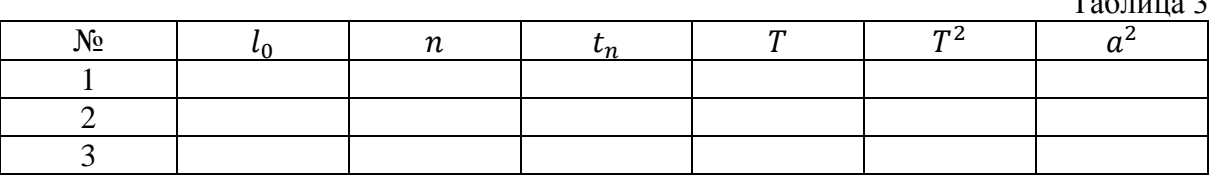

- 3. Измерить время *t<sup>n</sup>* нескольких колебаний\* (n=1 6). Данные занести в табл. 3 (угловые амплитуды колебаний маятника должны быть  $\sim$ 50-80°).
- 4. Произвести измерения времени колебаний *t<sup>n</sup>* для 1-5 положений грузов, постепенно перемещая их к краям стержня. Рекомендуется проводить измерения через каждые 2 см.
- 5. Для каждого положения грузов вычислить период колебаний *Т* и квадрат этой величины. Результаты занести в табл. 3.
- 6. Определить значения  $a^2 = (l_0 + l_{rp}/2)^2$ для каждого положения грузов.
- 7. Построить зависимость  $T^2$  от  $a^2$ . С помощью метода наименьших квадратов (МНК) определить коэффициенты А и В в зависимости  $T^2 = B + A a^2$  по соответствующим формулам МНК. Результаты занести в табл. 4.
- 8. По наклону этой прямой (см. рис. 1) в соответствии с (8) определить коэффициент жесткости пружины  $k=$  4 $\pi^2\big(2\rm{m}_{\rm{rp}}/\rm{A}\big)$ Результаты вычислений занести в табл. 4.

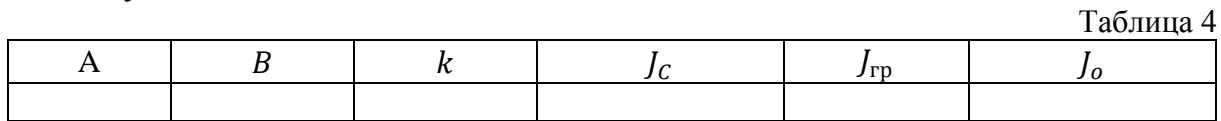

- 9. Определить моменты инерции стержня и грузов по формулам (см. табл.1).
- 10. В соответствии с (8)  $B=4\pi^2 \left(\frac{J_0+J_c+2J_{\text{rp}}}{K}\right)$  $\frac{c+2J_{\rm rp}}{K}$ , т.е.  $J_0 = \frac{BD}{4\pi^2} - J_c - 2J_{\rm rp}$ определить величину момента инерции тела маятника *J*<sup>0</sup> и ее стандартное отклонение. Результаты вычислений занести в табл. 4. *(Момент* инерции маятника незначителен, поэтому при больших погрешностях его определения (большие амплитуды колебаний и т.д.) вычисления могут давать отрицательные значения его величины.)

## **Задание 2**

Определить момент инерции тел простой формы.

1. Закрепить цилиндр на оси маятника. Три раза измерить время  $t_n$ нескольких колебаний (n = 1-6). Данные занести в табл. 5

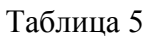

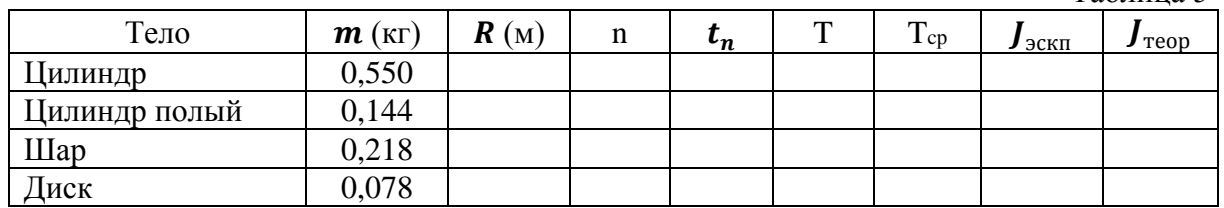

- 2. Провести аналогичные измерения для шара и полого цилиндра. Данные измерений занести в табл. 5.
- 3. Для каждого опыта вычислить значение периода колебаний.
- 4. По формуле (10) определить значения моментов инерции цилиндра, полого цилиндра и диска (соответственно  $J_S^{\text{3KCI}}$ ,  $J_{S_{gl}}^{\text{3KCI}}$ ,  $J_{sh}^{\text{3KCH}}$ ). Занести эти значения в табл. 5.
- 5. Рассчитать теоретические значения моментов инерции цилиндра, полого цилиндра и шара по формулам (см. табл.1).
- *6.* Сравнить экспериментальные и теоретические значения моментов инерции всех исследованных тел.

## **Контрольные вопросы**

- 1. Что такое главные оси инерции? Центральные оси? Привести примеры.
- 2. Что такое момент инерции тела относительно закрепленной оси?
- 3. Чему равны моменты инерции следующих тел: тонкая палочка, тонкий диск, тонкие прямоугольная и треугольная пластины, цилиндр, шар, параллелепипед? Как их получить?
- 4. Сформулируйте теорему Гюйгенса-Штейнера.

# **ЛАБОРАТОРНАЯ РАБОТА №4**

## **Определение ускорения свободного падения при помощи математического и физического маятника**

*Приборы и принадлежности:* математический маятник, секундо-

мер, линейка.

#### Краткая теория и описание установки

## 1. Определение ускорения свободного падения тел (g) методом математического маятника.

Математическим маятником является система, состоящая из материальной точки, подвешенной на невесомой, нерастяжимой нити  $(pnc. 1)$ .

На математический маятник в положении равновесия действуют две силы:  $P -$  сила тяжести и  $N -$  сила натяжения нити, которые направлены противоположно и компенсируют друг друга. В точке С на маятник действуют эти же силы, но теперь их векторная сумма COOTBETCTBYET СИЛЕ  $F: \vec{F} = \vec{P} + \vec{N}$ , которая заставляет маятник двигаться к положению равновесия. Из рис. 1 видно, что  $F = -mg \sin \alpha$ . Знак (-) означает, что сила направлена в сторону противоположную той, в которую отсчитываются положительные углы  $\alpha$ . При  $\alpha \rightarrow 0$ 

можно принять, что  $sin \alpha \approx \frac{x}{l}$ , где  $x = AC$ , тогда

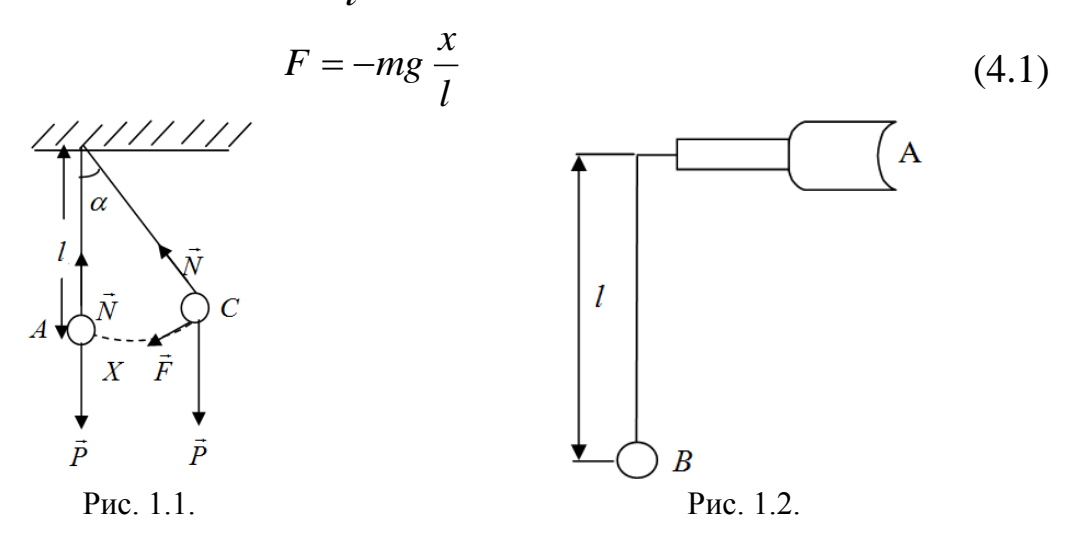

По второму закону Ньютона имеем:

$$
F = ma \tag{2}
$$

Тогда из (1) и (2):

$$
ma = -\frac{mgx}{l} \quad \text{with} \quad a + \frac{gx}{l} = 0. \tag{3}
$$

Поскольку  $a = x''$ , формулу (3) можно записать в виде:

$$
x'' + \frac{g}{l}x = 0.
$$
 (4)

Уравнение (4) аналогично уравнению, известному из теории

колебаний, гармонических колебаний:

$$
x'' + \omega^2 x = 0.
$$
 (5)

Здесь  $\omega$  - циклическая частота, связанная с периодом  $T$  следующим образом:

$$
\omega = \frac{2\pi}{T}.\tag{6}
$$

В формуле (4) роль  $\omega^2$  играет величина  $\frac{g}{l}$ , то есть

$$
\omega = \sqrt{\frac{g}{l}} \tag{7}
$$

Из сопоставления (6) и (7) получается формула периода колебаний математического маятника  $T = 2\pi \sqrt{\frac{l}{g}}$ , откуда легко найти выражения для определения ускорения свободного падения:

$$
g = \frac{4\pi^2 l}{T^2} \tag{4.8}
$$

### Порядок выполнения работы

- 1. Измерить *l* длину подвеса *AB*, которая складывается из длины нити, радиуса шарика и половины толщины зажима (рис. 1.2.). Толщина зажима и радиус шарика измеряются штангенциркулем.
- 2. Выведите шарик из положения равновесия, отклонив его на угол ≈  $5^0$ .
- 3. По секундомеру определить время *t* ста колебаний и рассчитать период колебаний T по формуле  $T = \frac{t}{n}$ , где *n* – число колебаний.
- 4. По формуле (8) определить ускорение свободного падения.
- 5. Результаты занести в таблицу 1.1.
- 6. Повторить все измерения в пунктах 1-5 по три раза для трех различных длин (рекомендуется начать выполнение работы при длине нити *l*, равной 120 см, постепенно уменьшая ее на 10-15 см в каждой серии опытов. Каждая серия состоит из трех измерений периода колебаний).
- 7. Вычислить максимальную ошибку по формуле:

$$
E_{\text{max}} = \left(\frac{\Delta l_{cp}}{l_{cp}} + 2\frac{\Delta T_{cp}}{T_{cp}}\right) \cdot 100\% \qquad E_{\text{npax}} = \frac{\Delta g_{cp}}{g_{cp}} \cdot 100\%
$$

Окончательный результат представить в виде:

 $g = g_{cp} \pm \Delta g_{cp}$ 

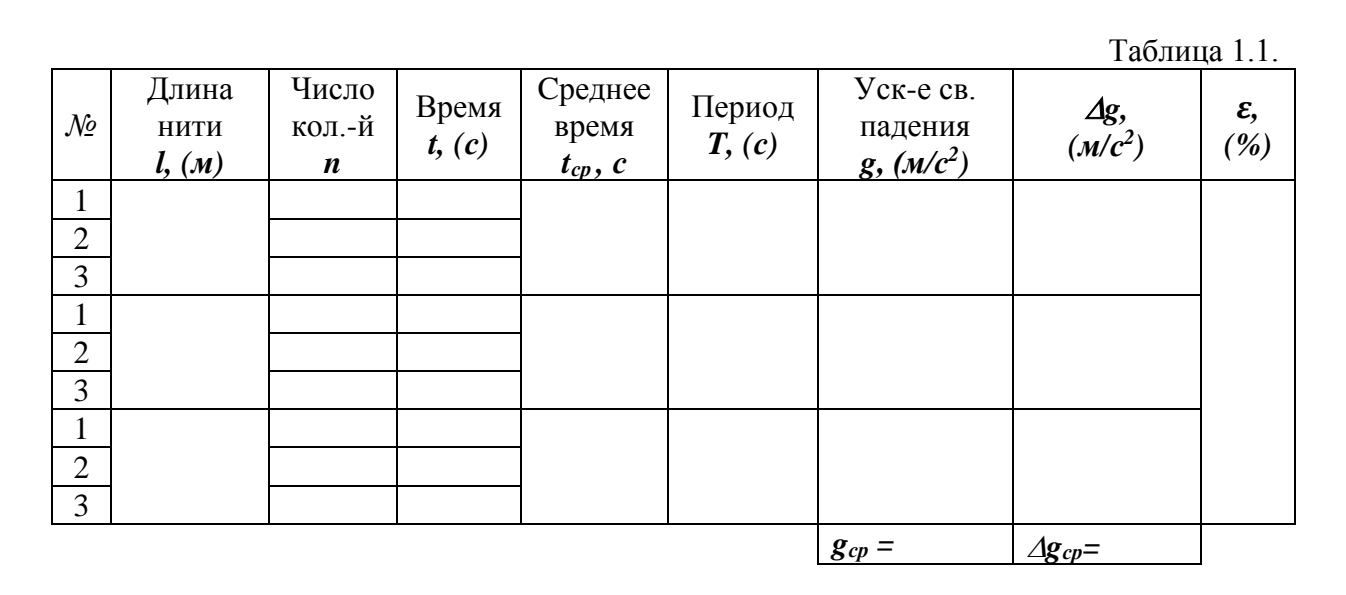

**2. Определение ускорения свободного падения тел (***g***) методом физического маятника.**

Ускорение свободного падения g можно определить, зная период колебаний, например, физического маятника

$$
T = 2\pi \sqrt{\frac{J}{mga}} = 2\pi \sqrt{\frac{l}{g}}
$$
 (1)

где J-момент инерции маятника относительно оси качения (точки подвеса), m его масса, а расстояние от точки подвеса до центра тяжести,  $L = \frac{J}{m}$  $\frac{J}{ma}$ , где L-приведенная длина физического маятника.

Измерение периода, массы и расстояния можно выполнить с большой точностью, однако точно измерить момент инерции не удастся. Данного недостатка лишен метод оборотного маятника, который позволяет исключить момент инерции из расчетной формулы для g.

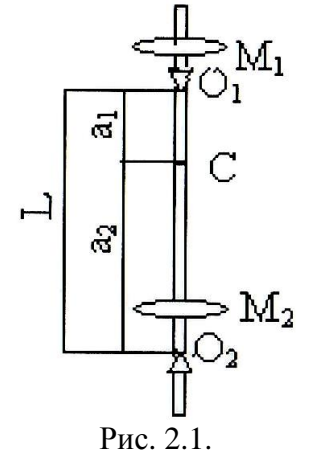

Оборотным маятником называется физический маятник, имеющий две точки подвеса, удовлетворяющие условию взаимности (см. введение). Метод оборотного маятника основан на свойстве обратимости точки подвеса и центра качания: при переносе точки подвеса в центр качания точка подвеса становится новым центром качения, т.е. приведенная длина и период колебаний маятника останутся прежними.

Воспользовавшись этим свойством, можно опытным путем найти положение центра качания. Расстояние между взаимными осями колебаний даст приведенную длину маятника L. Зная эту длину и период можно найти g.

Применяемый в настоящей работе оборотный маятник (рис. 2.1.) состоит из стального стержня, на котором по разные стороны от центра укреплены две опорные T. C призмы  $O<sub>1</sub>$ тяжести  $H$   $O_2$ . Перераспределением массы при помощи подвижных грузов  $M_1$  и  $M_2$ можно менять приведенную длину, а следовательно, период колебаний маятника.

Допустим, что нам удалось найти такое положение грузов, при котором периоды колебаний маятника  $T_1$  и  $T_2$  около призм  $O_1$  и  $O_2$ совпадают, т.е.

$$
T_1 = T_2 = T = 2\pi \sqrt{\frac{J_1}{mg a_1}} = 2\pi \sqrt{\frac{J_2}{mg a_2}} \tag{2}
$$

Условием совпадения является равенство приведенных длин, т.е. величин  $\frac{J_1}{ma_1}$  и  $\frac{J_2}{ma_2}$ . по теореме Гюгенса-Штейнера.

$$
J_1 = J_0 + ma_1^2, \ J_2 = J_0 + ma_2^2 \tag{3}
$$

где Ј<sub>0</sub>-момент инерции маятника относительно оси, проходящей через его центр тяжести и параллельной оси качений. Исключая из (2) (3), получим формулу для определения g:

$$
g = \frac{4\pi^2}{T^2}(a_1 + a_2) = 4\pi^2 \frac{L}{T}
$$
 (4)

Здесь  $L = a_1 + a_2$  – расстояние между призмами  $O_1$  и  $O_2$ , которое легко может быть измерено с большой точностью. Заметим, что формула (4) следует из формул (2) и (3) лишь при условии  $a_1>a_2$ .

При выводе формулы (4) мы полагали, что  $T_1 = T_2$ . На самом деле точного равенства периодов добиться, конечно, невозможно. Тогда

$$
T_1 = 2\pi \sqrt{\frac{J_0 + ma_1^2}{mg a_1}}, \qquad T_2 = 2\pi \sqrt{\frac{J_0 + ma_2^2}{mg a_2}} \tag{5}
$$

Из этих уравнений имеем:

$$
T_1^2 g a_1 - T_2^2 g a_2 = 4\pi^2 (a_1^2 + a_2^2)
$$
 (6)

откуда

$$
g = 4\pi^2 \frac{a_1^2 - a_2^2}{a_1 T_1^2 - a_2 T_2^2}
$$
 (7)

Эта формула позволяет достаточно просто и с большой степенью точности определить величину ускорения при условии

$$
T_1 \gg T_2
$$
 Ba  $\frac{a_1}{a_2} \approx 2$ 

#### **3. Описание оборудования**

Лабораторная установка состоит из трех основных частей –механического блока, в котором реализованы физический и математический маятники, стойки с фотодатчиком и модуля измерительного.

Основу механического блока составляет металлическое основание (1), на которое установлена стальная штанга (3). На штанге сверху закреплена планка (2) для подвеса физического и математического маятников.

Конструкция физического маятника представляет собой стальной стержень (4), по которому могут перемещаться и закрепляться в различных положениях две опорных призмы (5) и тяжелые грузы (6) в форме чечевицы. Призма и грузы закреплены на маятнике так, чтобы период колебаний маятника относительно любой из двух призм был приблизительно одинаковым. При этом расстояние между опорными призмами, равное приведенной длине L, составляет 29 см. маятник при измерениях устанавливается на стальные ролики, закрепленные на верхней планке (2).

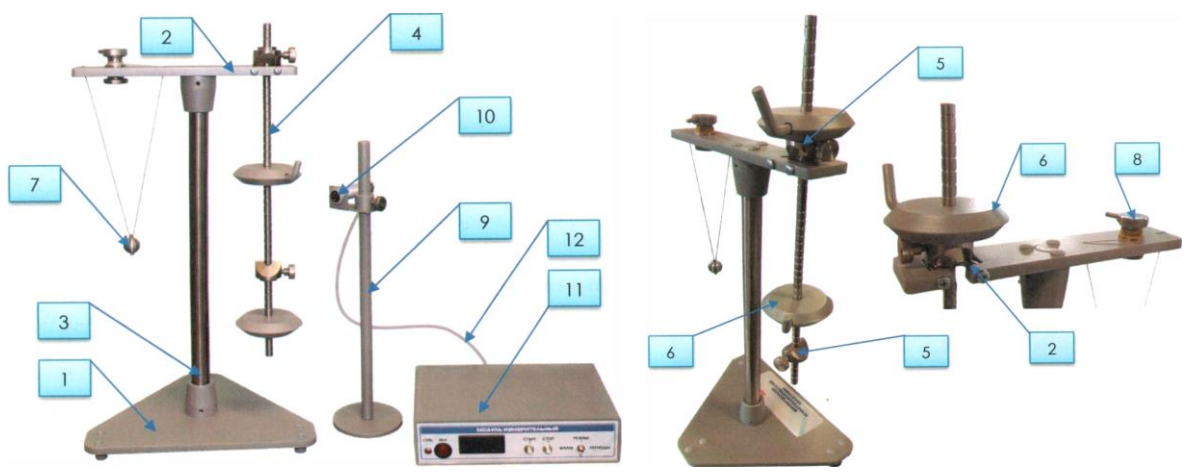

Рис. 3.1. Состав изделия:

1-основание; 2-планка верхняя со стальными роликами для подвеса физического маятника; 3-штанга; 4-стальной стержень; 5-опорная призма с регулировочным винтом (2 шт); 6-груз с воротком (2 шт); 7-металлический шарик на нити (математический маятник); 8 - вороток математического маятника; 9-стойка фотодатчика с механизмом регулировки по высоте; 10-оптический датчик (фотоэлемент); 11-модуль измерительный; 12-сетевой кабель.

Фотоэлемент (10) устанавливается на специальную регулируемую по высоте стойку (9). Фотоэлемент может быть закреплен в произвольно выбранном положении зажимным винтом.

На верхней планке (2) на бифилярном подвесе закреплен математический маятник (7). Длину математического маятника можно регулировать при помощи воротка (8).

Электрические сигнал от фотоэлемента при пересечении светового потока маятником поступает в модуль измерительный (11).

На лицевой панели модуля измерительного находятся следующие элементы управления, коммутации, индукции (рис.3.2)

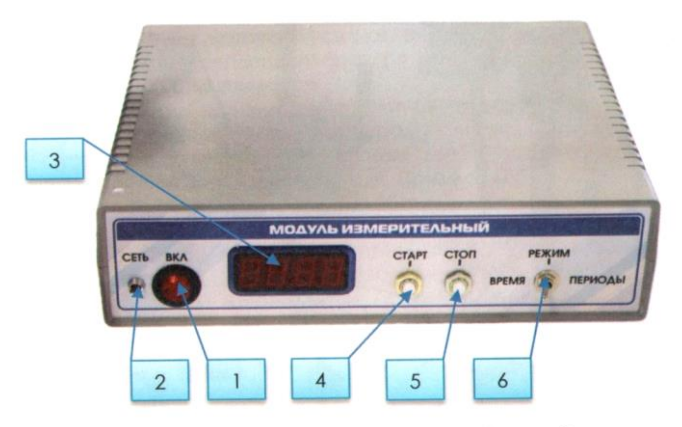

Рис. 3.2. Модуль измерительный:

1-клавишный выключатель питания «ВКЛ.»; 2-светодиод наличия напряжения питания «СЕТЬ»; 3-цифровой индикатор показания времени/числа колебаний маятников; 4-кнопка начала измерения «СТАРТ»; 5-кнопка останова измерения «СТОП»; 6-тумблер выбора режима отображения параметров индикатора «РЕЖИМ: ВРЕМЯ/ПЕРИОДЫ»

При выполнении лабораторных экспериментов по исследованию математического и физического маятников необходимо:

- 1) собрать лабораторную установку;
- 2) подключить модуль измерительный к сети переменного тока 220 В в 50 Гц;
- 3) включить модуль измерительный;
- 4) тумблер «РЕЖИМ» перевести в положение «ПЕРИОДЫ». При этом, при выполнении эксперимента, на индикаторе будет отображаться число полных колебаний маятника;
- 5) вывести маятник из положения равновесия, отклонив его на 10-15 градусов, отпустить маятник и одновременно нажать кнопку «СТАРТ»;
- 6) дождаться, когда индикатор модуля измерительного отобразит 10 полных колебаний маятника и нажать кнопку «СТОП»;
- 7) для отображения времени, за которое было совершено 10

колебаний маятника, необходимо тумблер «РЕЖИМ» перевести в положение «ВРЕМЯ»;

- 8) зафиксировать данные в отчете;
- 9) произвести сброс текущих показаний времени и числа колебаний маятника длительным нажатием (не менее 3х секунд) на кнопку «СТОП».

## **Порядок выполнения работы**

**1. Определение ускорения свободного падения** *g* **с помощью оборотного маятника.**

# **1.1. Подготовить установку для измерения:**

- a) подключить фотодатчик в разъем, расположенный на задней панели модуля измерительного;
- b) с помощью сетевого кабеля подключить модуль измерительный к сети переменного тока 220 В 50 Гц.
- c) клавишный включатель питания «ВКЛ» перевести в положение «I-Включено», при этом загорится индикатор фотоэлемента и на цифровом индикаторе модуля измерительного высветится символ ноль;
- d) тумблер «РЕЖИМ» перевести в положение «ПЕРИОДЫ», при этом при выполнении эксперимента на цифровом индикаторе будет отображаться число полных колебаний маятника;
- e) подвесить оборотный (физический) маятник на стальные ролики планки верхней (рис.3.1, поз.2.);
- f) отрегулировать высоту установки фотодатчика так, чтобы нижняя часть стрежня маятника пересекала луч фотоэлемента.

## **1.2. Определить центр тяжести маятника:**

- a) снять маятник с верхней планки, горизонтально положить его стержнем на острую грань и уравновесить, слегка придерживая рукой;
- b) измерить расстояния  $a_1$  и  $a_2$  от точки центра тяжести маятника, находящейся над гранью, до опорных призм  $O_1$  и  $O_2$ . Их измерения произвести с помощью масштабной линейки точностью до миллиметра. Для удобства отсчета на стержне маятника через каждые 10 мм выполнены кольцевые насечки.
- c) с помощью воротка (рис.2.1, поз.8) задать длину математического маятника так, чтобы  $L = a_1 + a_2 = 29$  см.

### **1.3. Определить период колебаний маятника:**

- a) привести маятник в колебательное движение с угловой амплитудой  $4 - 5^0$ ;
- b) после нескольких периодов колебаний маятника нажать кнопку «СТАРТ» начнется отсчет времени числа полных колебаний маятника (на цифровом индикаторе при этом будет отображаться число полных колебаний маятника);
- c) после подсчета измерителем N-1 колебаний нажать на кнопку «СТОП»; при этом на цифровом индикаторе будет отображаться число полных колебаний маятника; для просмотра времени, за которые были совершены колебания, необходимо тумблер «РЕЖИМ» перевести в положение «ВРЕМЯ»;
- d) измерить время t<sub>1</sub>, и за которое совершено N=10 полных колебаний. Опыт повторить 3 раза, и по формуле  $T_1 = \frac{t_1}{N}$  $\frac{1}{N}$  определить период одного полного колебания маятника на первой призме  $O_1$ .

Снять маятник с верхней планки, перевернуть его и подвесить на второй призме  $O_2$  и повторить опыт. Результаты измерений за время  $t_2$ занести в таблицу.

# **1.4. По результатам измерений, пользуясь формулой (7), вычислить величину ускорения силы тяжести** *g***.**

### **1.5. Записать окончательный результат:**

$$
g = (\bar{g} \pm \Delta g), m/s^2.
$$

Сравнить полученный результат с табличным значением  $g_{\text{ra}6\pi} =$ 9,8157  $m/s^2$  и сделать вывод.

Таблица 2.1.

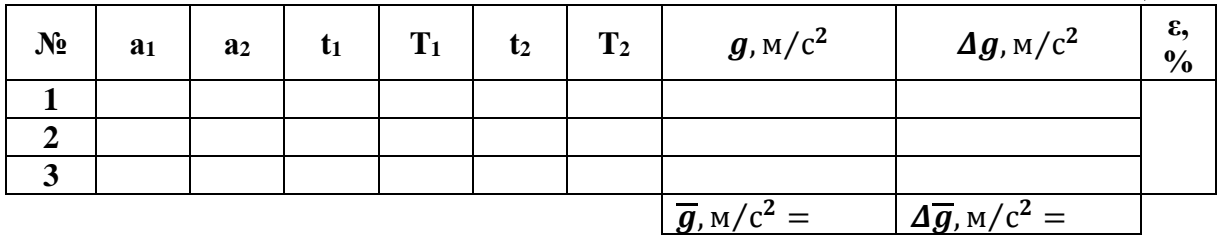

### **Контрольные вопросы:**

- 1. Что представляет собой гармонические колебания?
- 2. Напишите уравнение гармонических колебаний в дифференциальной форме.
- 3. Что представляет собой амплитуда колебаний?
- 4. Что представляет собой фаза колебаний?
- 5. Что представляет собой начальная фаза колебаний?
- 6. Что такое период колебаний?

#### 7. Что такое частота колебаний?

#### **ЛАБОРАТОРНАЯ РАБОТА №5**

#### **Определение модуля упругости из изгиба и прогиба**

*Приборы и принадлежности:* специальный прибор, грузы, штангенциркуль, линейка.

#### **Краткая теория и описание установки**

Если прямой горизонтальный стержень длиной l с прямоугольным сечением закреплен одним концом неподвижно, а на втором конце имеет нагрузку Р, действующую вертикально, то этот конец опустится, т.е. стержень согнется. Легко понять, что при таком изгибе верхние слои стержня будут растягиваться, нижние – сжиматься, а некоторый средний слой, который называют нейтральным, остается неизменным.

Пренебрегая весом самого стержня, можно допустить, что при изгибе верхняя и нижняя стороны стержня в зоне изгиба примут форму цилиндрических окружностей с центром в точке *О* (рис. 1).

Перемещение *λ,* которое получит свободный конец стержня, называется «стрелой прогиба» (рис. 2).

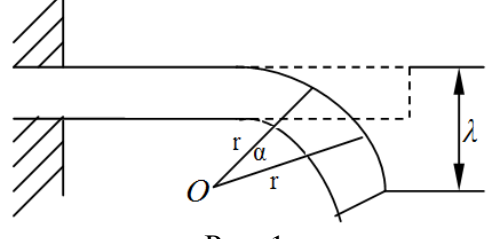

Рис. 1.

Стрела прогиба – *λ* будет тем больше, чем больше нагрузка, и кроме того, она зависит от формы и размеров стержня и от его модуля упругости.

Численное значение стрелы прогиба при нагрузке, приложенной на конец стержня, определяется по формуле:

$$
\lambda = \frac{4\pi l^3 P}{E a b^3} \tag{1}
$$

где *Е* – модуль Юнга, *Р* – приложенная сила, *l* – длина бруска, *a* - его ширина, *b* – высота.

На основе формулы (1) можно экспериментально проверить зависимость стрелы прогиба от различных параметров и вычислить модуль Юнга. Если нагрузка приложена в середине стержня, имеющего опоры на концах, то

$$
\lambda = \frac{Pl^3}{4Eab^3}.
$$
 (2)

Действительно, если стержень будет обоими концами свободно положен на твердые опоры и нагружен в середине весом Р, (см. рис. 2) каждая из опор оказывает на стержень противодействие, равное  $P/2$ , тогда как средняя часть остается горизонтальной. Таким образом, стержень опирается обоими концами, ведет себя точно так же, если он был закреплен посередине, на каждый из обоих концов, находящийся на расстоянии  $1/2$  от середины его, действовала бы вверх сила  $P/2$ .

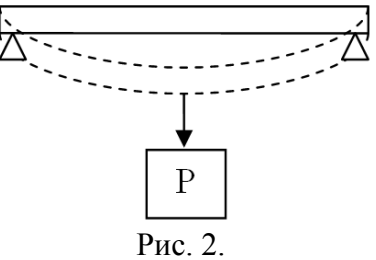

Из уравнения следует, что модуль Юнга, если нагрузка приходится на конец стержня, равен

$$
E = \frac{4Pl^3}{ab^3 \lambda} \tag{3}
$$

Если нагрузка приложена в середине бруска (рис. 2)

$$
E = \frac{Pl^3}{4\lambda ab^3} \tag{6}
$$

грузами  $P_0$ ,  $P_1$ ,  $P_1+P_2$  и  $P_1+P_2+P_3+P_4$  (вес которых указан на самих грузах), по шкале индикатора отсчитывать соответствующие показания стрелки и записывать их в таблицу 1 в столбик №1 сверху вниз. Затем, последовательно разгружая рычаг, заполнить столбик №2 (снизу вверх) соответственно для каждой нагрузки, включая нулевую. В том же порядке повторить операцию нагружения и разгружения рычага и заполнить в таблице столбики №3 и №4 соответственно. Затем для нагрузки  $P_0$  найти соответствующее ей среднее показание индикатора:

$$
N_{cp}^{0} = \frac{N_{I}^{0} + N_{2}^{0} + N_{3}^{0} + N_{4}^{0}}{4}
$$

Далее для каждой из нагрузок  $P_i$  найти таким же образом

соответствующие ей  $N_{cp}^{i}$  и заполнить столбик  $N_{cp}$ . По средним значениям  $N_{cp}^{0}$  и  $N_{cp}^{i}$  находят величину  $\lambda_i$  по формуле:

$$
\lambda_i = c \big(N^i_{cp} - N^0_{cp}\big),
$$

где  $c$  – цена деления индикатора =  $1 \cdot 10^{-2}$  мм – по большой шкале (малая шкала разделена на 10 делений, и цена ее деления =  $1_{MM}$ ).

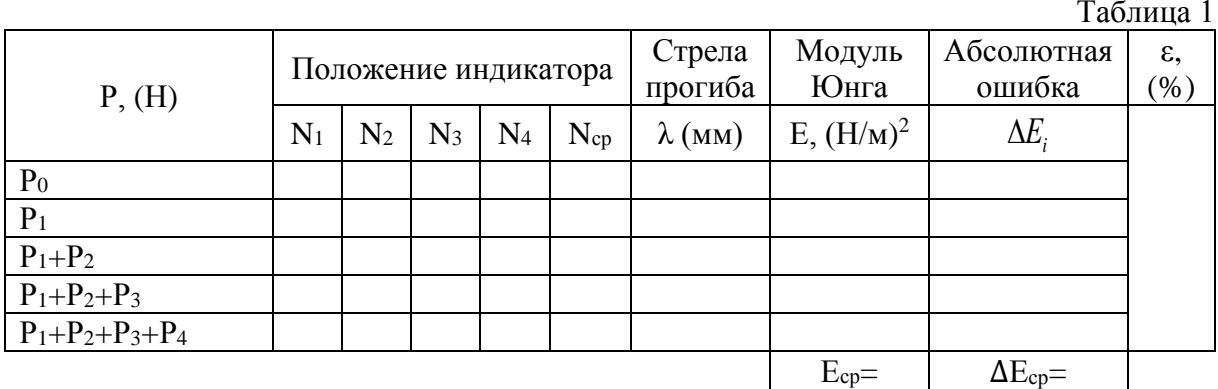

- 1. Измерить несколько раз штангенциркулем длину, толщину и ширину бруска, данные занести в таблицу 2.
- 2. Пользуясь данными таблицы 2, рассчитать модуль упругости для каждой нагрузки и занести значения модуля в таблицу 1.

Таблица 2

| $\mathcal{N}$ o          | $a$ (мм) | $b$ (мм) | $l$ (мм) | $\Delta a$ (мм) | $\Delta b$ ( <i>MM</i> ) | $\Delta$ <i>l</i> ( <i>мм</i> ) |
|--------------------------|----------|----------|----------|-----------------|--------------------------|---------------------------------|
| 2<br>3<br>4<br>5         |          |          |          |                 |                          |                                 |
| $Cpe\partial$ .<br>знач. |          |          |          |                 |                          |                                 |

3. Вычислить максимальную относительную ошибку

$$
\sigma = \left(\frac{\Delta P}{P} + 3\frac{\Delta l_{cp}}{l_{cp}} + \frac{\Delta a_{cp}}{a_{cp}} + 3\frac{\Delta b_{cp}}{b_{cp}} + \frac{0.005}{\lambda_i}\right) \cdot 100\%
$$

где  $\Delta P = 0.005$ кг,  $P = P<sub>l</sub>$  - наименьшая нагрузка. 4. Результат представить в виде:  $E = (E_{\infty} \pm \Delta E_{\infty})H / \mu^2$ .
#### **Контрольные вопросы**

- 1. Что такое силы упругости?
- 2. Перечислите виды деформации.
- 3. Что представляет собой модуль Юнга?
- 4. Что подразумевается под напряженностью?
- 5. Что такое абсолютное удлинение?
- 6. Что такое относительное удлинение?
- 7. Дайте определение закону Гука.
- <span id="page-36-0"></span>8. В каких единицах измеряется модуль Юнга?

# **ЛАБОРАТОРНАЯ РАБОТА №6**

# <span id="page-36-1"></span>**Определение средней длины свободного пробега и эффективного диаметра молекул воздуха**

**Цель работы:** экспериментальное определение  $\sqrt{c_V}$  и средней длины свободного пробега молекул воздуха в лаборатории: определение эффективного диаметра молекул воздуха.

**Требуемое оборудование:** блок для определения средней длины свободного пробега молекул воздуха БЛТ-2-ПО, мерный стакан (мензурка).

### **Краткие теоретические сведения**

Молекулы газа, находясь в состоянии теплового хаотического движения, непрерывно сталкиваются друг с другом. Термин «столкновение» применительно к молекулам не следует понимать буквально и представлять себе этот процесс подобным соударению твердых шаров. Под столкновением молекул подразумевают процесс взаимодействия между молекулами, в результате которого молекулы изменяют направление своего движения.

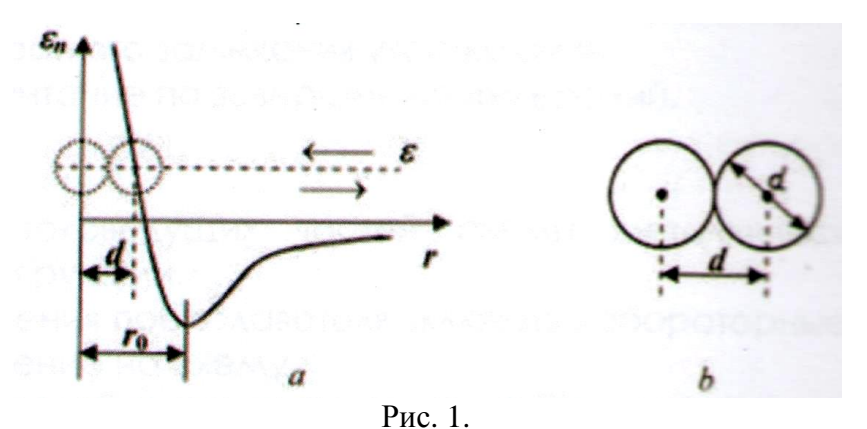

а) график зависимости потенциальной энергии взаимодействия двух молекул от расстояния *r* между их центрами: б) к определению эффективного диаметра молекулы.

Рассмотрим с помощью графика (рис. 1, а) процесс сближения (соударения) молекул. Мысленно поместим центр одной молекулы в начало координат, а центр второй молекулы представим перемещающимся по оси *r*. Пусть вторая молекула летит по направлению к первой из бесконечности, имея начальный запас кинетической энергии. Приближаясь к первой молекуле, вторая под действием силы притяжения движется со всевозрастающей скоростью. В результате кинетическая энергия молекулы также растет. Однако полная энергия системы, равная  $E = E_k + E_p$ , остается неизменной (система двух молекул замкнута), т.к. одновременно уменьшается потенциальная энергия  $E_n$ . при прохождении молекулой точки с координатой r<sup>0</sup> силы притяжения сменяются силами отталкивания, вследствие чего молекула начинает быстро терять скорость ( в области отталкивания кривая  $E_n(r)$  идет очень круто). В момент имеет место когда потенциальная энергия  $E_p$  становится равной полной энергии системы E, скорость молекулы обращается в нуль. В этот момент имеет место наибольшее сближение молекул друг с другом. После остановки молекулы все явления протекают в обратной последовательности: сначала молекулы двигаются со всевозрастающей скоростью под действием силы отталкивания: миновав расстояние г<sub>0</sub>, молекула попадает под действие замедляющей ее движение силы притяжения и, наконец, удаляется на бесконечность, имея первоначальный запас кинетической энергии.

Минимальное расстояние, на которое сближаются при столкновении центры двух молекул, называется эффективным диаметром молекулы d (рис. 1b). Величина

$$
\sigma = n \cdot d^2 \tag{1}
$$

называется эффективным сечением молекулы.

Значение d зависит от характера сил взаимодействия, от энергии сближающихся молекул, т.е. от температуры. С повышением температуры эффективный диаметр молекул уменьшается.

За секунду молекула проходит в среднем путь, равный средней скорости  $\langle \vartheta \rangle$ . Если за секунду она претерпевает в среднем Z столкновений, то средняя длина свободного пробега молекулы между двумя последовательными соударениями будет равна

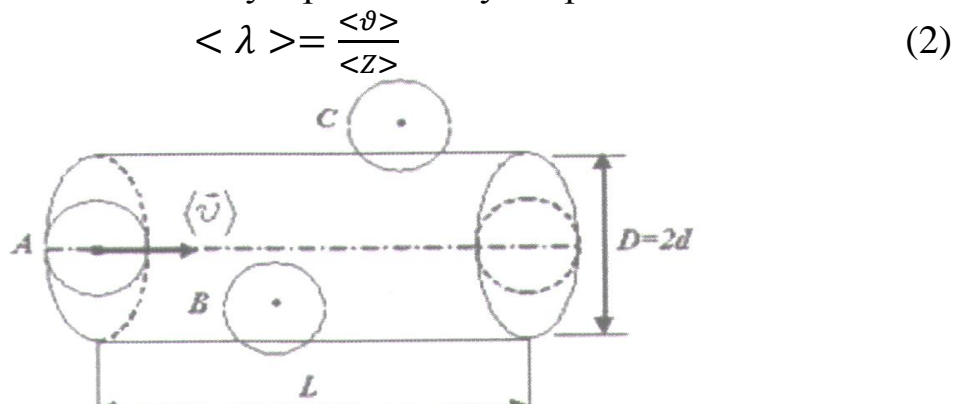

Рис.1. Схематическое отображение движения молекул.

Для того, чтобы подсчитать среднее число столкновений <  $Z$  >, предположим, что все молекулы газа представляют собой упругие шарики радиуса г и все молекулы, кроме рассматриваемой, застыли неподвижно на своих местах. Пусть молекула А движется со средней скоростью  $\langle \vartheta \rangle$  (см. рис.2). За единицу времени она столкнется со всеми другими молекулами, центры которых окажутся внутри цилиндра диаметром D и высотой L, численно равной средней скорости  $\langle \vartheta \rangle$ . Так молекула А не столкнется с молекулой С, но испытает соударение с молекулой В. Так как средняя длина свободного пробега молекул газа много больше, чем эффективный диаметр молекул, то объем цилиндра можно считать равным:

$$
V = \pi \cdot d^2 < \vartheta > 0
$$

Умножив этот объем на число молекул в единице объема n, получим среднее число столкновений за единицу времени движущейся молекулы с неподвижными:

$$
Z = \pi d^2 < \vartheta > n
$$

В действительности все молекулы движутся, вследствие чего число соударений определяется средней скоростью движения молекул по отношению друг к другу, а не средней скоростью  $\langle \vartheta \rangle$  молекул относительно стенок сосуда:

$$
<\vartheta_{\rm oth} > n\sqrt{2} < \vartheta >
$$

Поэтому среднее число соударений должно быть увеличено в  $\sqrt{2}$ 

раз:

$$
Z = \sqrt{2}\pi d^2 < \vartheta > n\tag{3}
$$

Из соотношений (2) и (3) получим для средней длины свободного пробега следующую формулу:

$$
\langle \lambda \rangle = \frac{1}{\sqrt{2}\pi d^2 n} \tag{4}
$$

Из уравнения состояния идеального газа:  $P = \frac{N}{V} kT = nkT$  следует, что концентрация молекул газа равна:

$$
n = \frac{P}{kT}
$$

тогда формулу (4) можно записать

$$
\langle \lambda \rangle = \frac{kT}{\sqrt{2}\pi d^2 P} \tag{5}
$$

где k-постоянная Больцмана: Т- термодинамическая температура:

P - давление: d - эффективный диаметр молекул газа. Из формулы (5) видно, что при постоянной температуре с увеличением давления Р средняя длина свободного пробега молекул газа уменьшается.

Оценим среднюю длину свободного пробега молекул газа. Молекулы имеют размеры порядка нескольких десятых нанометра. Примем эффективный диаметр молекулы равным:

$$
d=\Big(\frac{1}{\sqrt{2}\pi\cdot n\cdot\bar{\lambda}}\Big)^{\frac{1}{2}}.
$$

Моль газа занимает при нормальных условиях (т.е. при  $0^0$  С ва Р = 1 атм = 1,013 × 105 Па) объем, равный  $V_m = 22,41 l = 22,41 \cdot 10^{-3} m^3$ .

Число молекул в единице объема при этих условиях равно

$$
n = \frac{N_A}{V_m} = \frac{6.02 \cdot 10^{23}}{22.4 \cdot 10^{-3}} \approx 3 \cdot 10^{25} \, m^{-3}
$$

где -число Авогадро. Подстановка этих чисел в формулу (4) дает <  $\lambda$  >= 2 · 10<sup>-7</sup> = 2 · 10<sup>-5</sup> cm.

#### Описание метода измерений

Молекулярно-кинетическая теория позволила получить формулы, связывающие макроскопические параметры газа (давление, объем, температура) с его микроскопическими параметрами (размеры и масса молекулы, ее скорость, средняя длина свободного пробега). Пользуясь этими формулами, можно на основании измеренных макроскопических параметров газа найти его микроскопические параметры.

Для нахождения средней длины свободного пробега молекул газа  $\langle \lambda \rangle$  используют формулу, выражающую зависимость коэффициента внутреннего трения (взкости)  $\eta$  от <  $\lambda$  >:

$$
\eta = \frac{1}{3}\rho < \lambda >< \vartheta > \tag{6}
$$

где-плотность газа.

Из теории Максвелла следует, что средняя арифметическая скорость молекул газа равна:

$$
\langle \vartheta \rangle = \sqrt{\frac{8RT}{\pi \mu}} \tag{7}
$$

где R - молярная газовая постоянная, T - термодинамическая температура,  $\mu$  - масса одного моля.

Состояние идеального газа описывается уравнением Клайперона -Менделеева:

$$
PV = \frac{m}{\mu}RT
$$

Из последнего уравнения плотность газа

$$
o = \frac{m}{V} = \frac{p\mu}{RT} \tag{8}
$$

Подставив в формулу (6) значения  $\langle \vartheta \rangle$  и  $\rho$  из формул (7) и (8), получим:

$$
\eta = \frac{1}{3} \cdot \frac{\mu}{RT} < \lambda > \sqrt{\frac{8RT}{\pi \mu}} \tag{9}
$$

В данной работе используется зависимость коэффициента вязкости от радиуса г капиллярной трубки, через которую проходит газ, ее длины  $I$  и разности давлений  $\Delta P$ , возникающих на концах этой трубки. Эта зависимость выражается формулой Пуазейля:

$$
\eta = \frac{\pi r^4}{B V l} \Delta P \tau \tag{10}
$$

где V - объем газа, в данном случае воздуха, проходящего через трубку за время t.

Из формул (9) и (10) следует, что средняя длина свободного пробега молекул воздуха равна:

$$
\langle \lambda \rangle = \frac{3\pi r^4}{16l^p} \sqrt{\frac{nRT}{2\mu}} \frac{\Delta P \tau}{V} \tag{11}
$$

Из формулы (4) эффективный диаметр молекулы

$$
d = \frac{1}{\sqrt{\sqrt{2}\pi n} < \lambda >
$$

Учитывая, что  $n = \frac{P}{kT}$ , получим:

$$
d = \sqrt{\frac{kT}{\sqrt{2}\pi \langle \lambda \rangle P}}
$$
 (12)

где Р и Т - давление и температура, при которых проводится опыт (определяются по барометру и термометру, находящихся в лаборатории).

**Экспериментальная установка. Порядок выполнения лабораторной работы и обработка результатов.**

Лабораторная работа проводится на комплекте учебно-лабораторного оборудования «Молекулярная физика и термодинамика», представленной на рисунке 3, с использованием колбы 10 (правой).

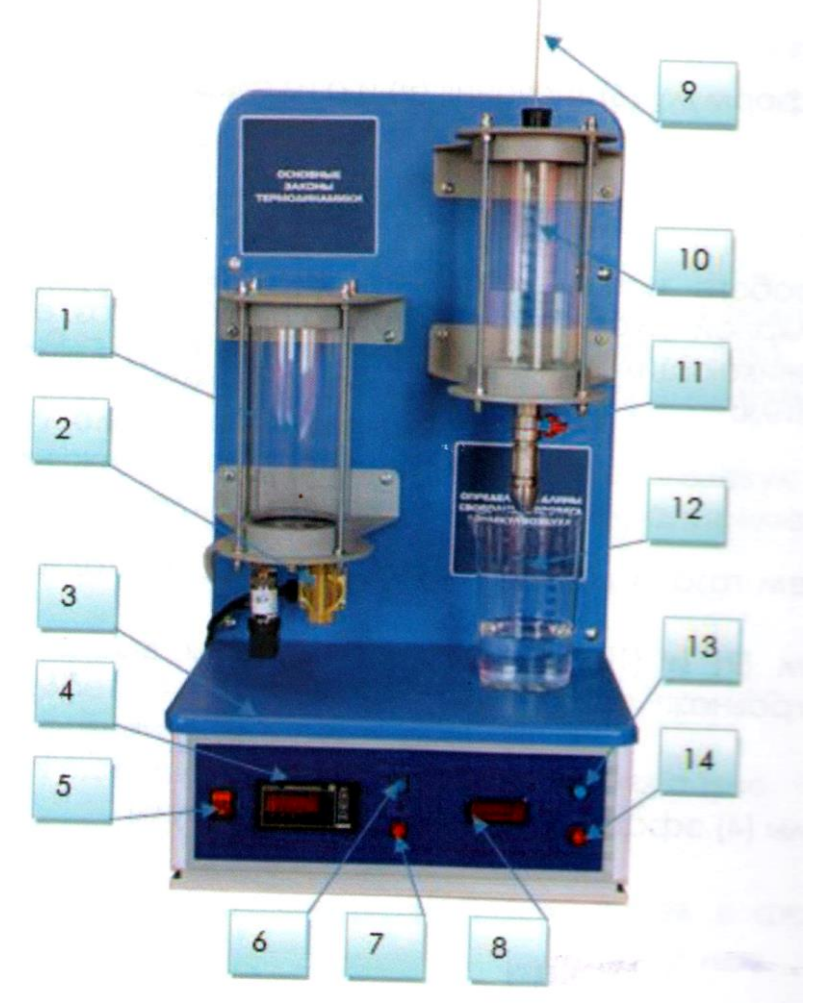

Рис. 3. Конструкция комплекта учебно-лабораторного оборудования «Молекулярная физика и термодинамика»: 1 - колба 1 (левая); 2 - колба 2 (правая); 3 - основание; 4 - клапан; 5 - электронный манометр; 6 - кнопка «НАГНЕТАНИЕ»; 7 - кнопка «СБРОС»; 8 - пробка с капилляром; 9 - градуированная шкала; 10-кнопка «СЕТЬ»; 11 - кран; 12-мерный стакан (мензурка); 13-кнопка секундомера «ПУСК\СТОП»; 14 - кнопка секундомера «СБОРС»; 15 – цифровая панель секундомера.

#### **Методика и порядок измерений**

- 1. Включить лабораторную установку кнопка «СЕТЬ» в положении «ВКЛ».
- 2. Наполнить колбу 2 на три четверти водой и плотно закрыть пробкой с капилляром 8.
- 3. Заткнуть пальцем выход капилляра.
- 4. Открыть кран 11 и дождаться окончания истекания воды.
- 5. По градуированной шкале 9 определить первоначальный уровень воды *hi.*
- 6. Открыть отверстие капилляра и одновременно включить секундомер нажатием кнопки «ПУСК/СТОП» 13.
- 7. Когда в мерном стакане (мензурке) 12 уровень воды достигнет 100- 200 мл воды (1 мл =  $10^{-6}$ м<sup>3</sup>) остановить секундомер при помощи кнопки «ПУСК/СТОП» 13.
- 8. Закрыть кран 11.
- 9. По градуированной шкале 9 определить уровень жидкости /гг в колбе 2. Объем вытесненной из колбы 2 воды в мерном стакане (мензурке) 12 будет равен объему воздуха V, вошедшего в колбу через капилляр 8.
- 10. По формуле (11) рассчитать среднюю длину свободного пробега молекул воздуха. Разность давлений вычисляют по формуле:

$$
\Delta P = \rho g \frac{h_1 + h_2}{2} \tag{13}
$$

где  $\rho$ - плотность воды. Расчет  $\langle \vartheta \rangle$  удобнее производить по формуле (11), записанной в виде:

$$
\langle \lambda \rangle = A \frac{\Delta P \tau}{V} \tag{14}
$$

где А - постоянная величина для данного опыта, которая равна:

$$
A = \frac{3\pi r^4}{16l^p} \sqrt{\frac{nRT}{2\mu}}\tag{15}
$$

длина капилляра *l=* 0.4 м, радиус отверстия *r* = 0.5 мм.

- 11. Повторить опыт 3 раза с одни и теми же значениями *V* и *h1.*
- 12. По формуле (12) рассчитать эффективный диаметр молекулы воздуха d. Давление Р и температуру Т воздуха в лаборатории берут из показаний барометра и термометра.
- 13. Методом расчета погрешностей косвенных измерений найти относительную Е и абсолютную погрешность средней длины свободного пробега молекул воздуха. Для простоты расчетов использовать только формулы (14) и (13), считая, что вклад постоянной А (см. формулу (15)) в погрешность измерений незначителен, тогда:

$$
\varepsilon = \frac{\Delta\lambda}{\lambda} \approx \frac{\Delta\rho}{\rho} + \frac{\Delta g}{g} = \frac{\Delta h_1 + \Delta h_2}{h_1 + h_2} + \frac{\Delta\tau}{\tau} + \frac{\Delta V}{V}, \ \Delta\lambda = \varepsilon(\lambda)
$$

где  $\Delta\rho$  и  $\Delta g$  - абсолютные погрешности табличных величин;  $\Delta h_1$ ,  $\Delta h_2$ и ∆ - абсолютные погрешности прямых однократных измерений, зависящих от цены деления измерительных приборов;  $\Delta \tau$  - абсолютная погрешность прямых многократных измерений времени.

14. Данные измерений и вычислений занести в таблицу 1.

Таблина 1

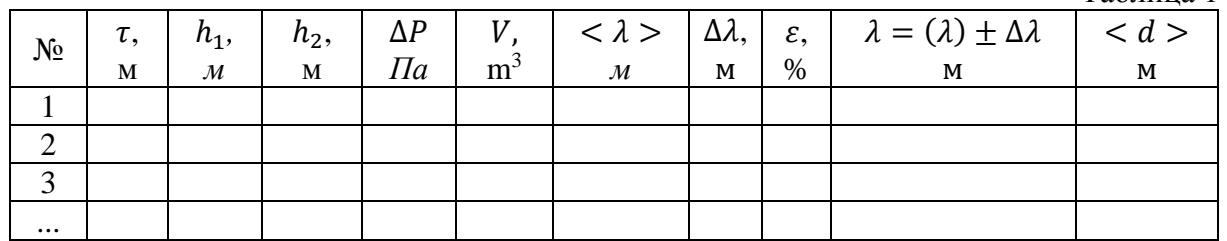

Молярная масса молекул воздуха  $\mu = 29 \cdot 10^{-3} \frac{kg}{mol}$ , плотность воды  $\rho = 10^3 \frac{kg}{m^3}$ , постоянная Больцмана, молярная газовая постоянная  $R = 8.31 \frac{J}{mol \cdot K}$ .

#### Содержание отчета

Отчет должен содержать:

- 1. Краткие теоретические сведения и основные формулы для расчетов.
- 2. Заполненную таблицу 1 с результатами измерений.
- <span id="page-43-0"></span>3. Вывол.

# ЛАБОРАТОРНАЯ РАБОТА №7

## Определение соотношений теплоемкостей газов

<span id="page-43-1"></span>Цель работы: изучение газовых законов. Определение отношения молярных теплоемкостей воздуха  $\gamma = \frac{c_p}{c_v}$ .

**Требуемое оборудование:** блок для определения  $\frac{c_p}{c_v}$  и средней длины свободного пробега молекул воздуха БЛТ-2-ПО, мерный стакан (мензурка).

#### **Краткие теоретические сведения**

Метод Клемана - Дезорма по определению отношения теплоемкостей базируется на измерении давления газа в одном и том же сосуде, последовательно проходящего через три состояния: из первого во второе состояние газ переходит адиабатически, из второго в третье - изохорически (рис. 1).

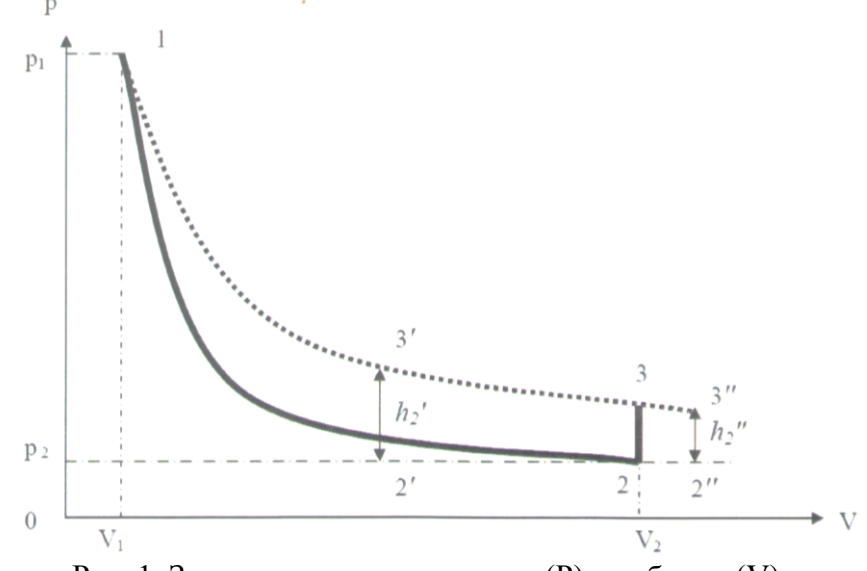

Рис. 1. Зависимость давления газа (Р) от объема (V).

В стеклянную колбу нагнетается воздух до давления  $P_1$  которое превышает атмосферное давление  $P_0$  на величину  $h_1$ , то есть:  $P_1 = P_0 +$  $h_1$  и  $h_1 \ll P_0$ .

После установления термодинамического равновесия с окружающей средой температура газа в колбе будет  $T_1$ . Таким образом, начальное состояние газа определяется параметрами  $P_1$ ,  $V_1$ ,  $T_1$ . Затем колбу на короткое время соединяют с атмосферой, при этом давление в колбе падает до значения  $P_2$ , равного атмосферному:  $P_2 = P_0$ .

Этот процесс расширения газа происходит достаточно быстро, поэтому теплообменом с окружающей средой через стенки колбы можно пренебречь и считать процесс адиабатическим. Воздух в колбе перейдет в состояние 2 (рис.1) с параметрами  $P_2$ ,  $V_2$ ,  $T_2$ , причем  $V_2>V_1$ и  $T_2 < T_1$ . При адиабатическом расширении часть воздуха выходит в атмосферу, поэтому необходимо иметь в виду, что VI - это объем воздуха в состоянии 1 (рис.1), несколько меньший объема колбы.

Связь между состояниями 1 и 2 определяется уравнением Пуассона:

$$
P_1 V_1^{\gamma} = P_2 V_2^{\gamma} \tag{1}
$$

с другой стороны, по уравнению состояния идеального газа

$$
\frac{P_1 V_1}{T_1} = \frac{P_2 V_2}{T_2} \tag{2}
$$

Подставив отношение  $\frac{V_1}{V_2}$  из (2) в (1), получим зависимость между давлением и температурой газа в этих состояниях:

$$
\left(\frac{p_1}{p_2}\right)^{\gamma-1} = \left(\frac{T_1}{T_2}\right)^{\gamma}
$$
\n(3)

дальнейшем, после закрытия клапана, <sub>R</sub> ВОЗДУХ  $\overline{B}$ колбе изохорически нагревается до температуры окружающей среды Т<sub>1</sub> а давление повысится до значения  $P_3$ , которое превысит атмосферное  $P_0$ на небольшую величину Р", то есть воздух переходит в состояние 3 с параметрами  $P_3$ ,  $V_2$ ,  $T_1$  при этом  $P_3 = P_0 + h_2$  и  $h_2 \ll P_0$ .

Связь между состояниями 2 и 3 находим из уравнения изохорического процесса:

$$
\frac{P_2}{T_2} = \frac{P_3}{T_1} \tag{4}
$$

Из формул (3) и (4) с учетом того, что  $P_1 = P_0 + h_1$  и  $P_3 = P_0 + h_2$ получаем:

$$
\left(\frac{p_0 + h_1}{p_0}\right)^{\gamma - 1} = \left(\frac{p_0 + h_2}{p_0}\right)^{\gamma},
$$

$$
\left(1 + \frac{h_1}{p_0}\right)^{\gamma - 1} = \left(1 + \frac{h_2}{p_0}\right)^{\gamma}
$$

Так как  $h_2 \ll P_0$  и  $h_1 \ll P_0$  то, разлагая оба двучлена в ряд и ограничиваясь членами первого порядка, получаем

$$
1 + (\gamma - 1) \frac{h_1}{p_0} = 1 + \gamma \frac{h_2}{p_0},
$$

Откуда

$$
\gamma = \frac{h_1}{h_1 - h_2} \tag{5}
$$

Однако практически невозможно добиться, чтобы длительность открывания клапана в точности совпала бы со временем его адиабатического расширения, которое рассматривается в работе. Этот процесс всегда быстро протекающий в реальных условиях, поэтому длительность открывания клапана необходимо выбрать предельно малой ( $\tau$ =0). Если перекрыть колбу раньше, чем давление упадет до атмосферного, то получим завышенное значение  $h'_2$ , соответствующее отрезку 2'-3' (см. рис.1). Наоборот, при запаздывании получается заниженное значение  $h''_2$ , соответствующее отрезку 2"- 3". Поэтому найдем h<sub>2</sub> графически, как в момент сразу после открытия клапана, продолжив среднюю прямую (см.рис.2) до пересечения с осью ординат. Давление р со временем *t* в откачиваемом сосуде падает, поэтому  $p - (p + dp) = Apdt$ , где A - константа. Интегрируя р от  $h_2$ 

до  $h_2''$  a t от 0 до т, получим:  $\ln h_2^{''} = \ln h_2 - A\tau$ . Поэтому чтобы рассчитать точное значение длительности открывания клапана *t* строят график зависимости  $\ln h_2^{\dagger}$  от т. На рис.2 представлен график зависимости ln  $h_2^{\degree}$  от  $\tau.$ 

Графический способ определение величины  $h_2$  показан на рис.2.

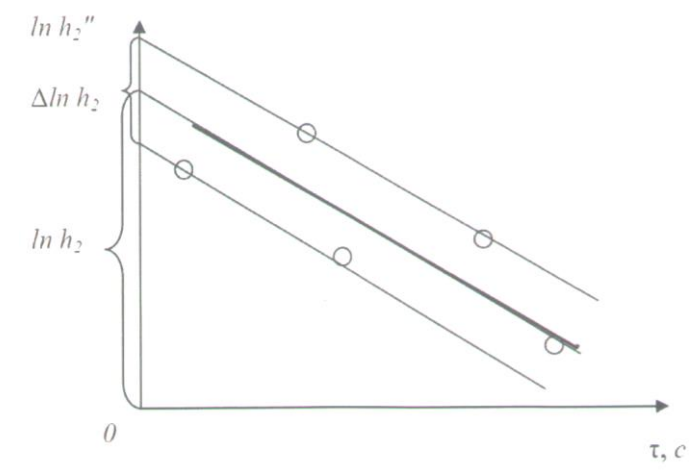

Рис. 2. Графический способ определения величины  $h_2$ .

#### **Экспериментальная установка**

Экспериментальная установка (рис. 3) состоит из цилиндрической прозрачной колбы 1, соединенной с манометром, индикатор которого выведен на лицевую панель блока и с насосом.

При помощи насоса, нажатием кнопки «НАГНЕТАНИЕ» 6, накачать в колбу 1 небольшую порцию воздуха, что повлечёт увеличение температуры и давления воздуха внутри колбы. Через несколько минут теплота отведется через стенки колбы в атмосферу и температура сравняется с комнатной То. При этом давление перестанет уменьшаться и значения давления на индикаторе манометра 4 перестанут изменяться, показывая установившуюся разность уровней h<sub>1</sub>. Таким образом, зафиксируем первое состояние газа в колбе:  $P_1$  =  $P_0 + h_1$ , где  $P_0$  и  $T_0$  - давление и температура в лаборатории.

Затем открывают клапан К1 нажатием кнопки «СБРОС» 7, давление в колбе и снаружи выравнивается, кран 11 быстро закрывается. Этот процесс расширения газа, с совершением работы против комнатного давления Ро, из-за его быстротечности можно считать адиабатическим. Следовательно, в конце адиабатического процесса (состояние 2) параметры газа будут:  $P_0$ ,  $T_1 < T_0$ ,  $V_2$ .

Охлажденный при расширении газ в колбе через некоторое время вследствие теплообмена нагреется до комнатной температуры То. При этом процесс нагревания будет происходить изохорически так, что давление газа в колбе увеличится до некоторой величины  $P_2 = P_0 + h_2$ , где h<sub>2</sub> - установившаяся разность уровней в манометре. Таким образом, будет зафиксировано третье состояние газа в колбе:  $P_2 = P_0 + h_2$ ,  $T_0$ ,  $V_2$ 

Первое и второе состояния газа в колбе связаны уравнением алиабаты:

$$
P_1 V_1^{\gamma} = P_0 V_2^{\gamma} \tag{6}
$$

Исключая из уравнений (21) и (22) объемы, получим:

$$
\frac{P_1}{P_0} = \left(\frac{P_1}{P_2}\right)^{\gamma} \tag{8}
$$

Откуда находим:

$$
\gamma = \frac{\ln P_1 - \ln P_0}{\ln P_1 - \ln P_2} = \frac{\ln (P_0 + h_1) - \ln P_0}{\ln (P_0 + h_1) - \ln (P_0 + h_2)}
$$
(9)

Так как  $h_i \ll P_0$  (*i* = 1,2), то можно разложить  $\ln(P_0 + h_1)$ в точке  $P_0$ в ряд по степеням малой величины h<sub>1</sub>. Пренебрегая в разложении членами второго порядка и выше, получим:

$$
ln(P_0 + h_1) = ln P_0 + \frac{h_i}{P_0}
$$
 (10)

Подставим разложения (10) в (9). В результате будем иметь:

$$
\gamma = \frac{h_1}{h_1 - h_2} \tag{11}
$$

## Методика и порядок измерений

- 1. Включить лабораторную установку, нажав кнопку «СЕТЬ» в положении «ВКЛ».
- 2. Нажать кнопку «НАГНЕТАНИЕ» 6, в результате чего начинается заполнение колбы 1 воздухом, при помощи насоса.
- 3. Накачивать воздух до тех пор, пока показания манометра 4 не станут 22-25 кПа (манометр 4 показывает избыточное (над атмосферным) давление).
- 4. Отключить насос, нажатием кнопки «НАГНЕТАНИЕ» 6.
- 5. Выждать 2-3 минуты, пока температура внутри колбы не станет равной ' комнатной температуре, т.е. пока показания давления манометра не установятся.
- 6. Открыть клапан K1, кратковременным нажатием кнопки «СБРОС» 7, при этом давление в колбе выровняется с атмосферным.
- 7. Подождать 2-3 минуты, пока показания давления манометра установятся (это будет свидетельством о равенстве температур в колбе и комнате), отсчитать показания манометра.
- 8. По формуле (11) вычислить  $\gamma$ .
- 9. Пункты  $(1-5)$  повторить не менее 5 раз.

10. По результатам измерений вычисляют среднее значение у. Содержание отчета Отчет должен содержать:

- 1) Краткие теоретические сведения и основные формулы для расчетов.
- 2) таблица с результатами значений;
- $2)$  purport

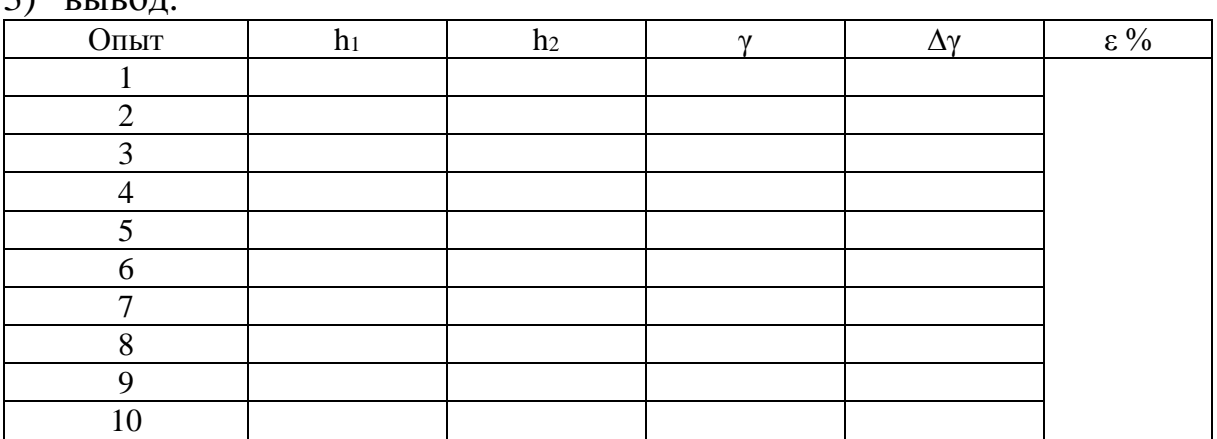

### Контрольные вопросы

- 1. Что называется эффективным диаметром молекулы? Эффективным сечением?
- 2. Дайте определение длины свободного пробега молекул газа.
- 3. Выведите формулу для расчета  $\gamma_{cp}$  (формулу (5)).
- 4. Выведите рабочие формулы (11) и (12).
- 5. Используя дифференциальный метод, получите формулу для расчета относительной погрешности  $\gamma_{cp}$  т.е.  $E = \frac{\Delta \lambda}{\langle \lambda \rangle}$
- 6. Физический смысл удельной и молярной теплоемкостей.
- <span id="page-48-0"></span>7. Сущность метода Клемана - Дезорма. Вывод расчетной формулы.

# ЛАБОРАТОРНАЯ РАБОТА №8

#### Исследование электростатического поля

<span id="page-48-1"></span>Приборы и принадлежности: потенциометр, электролитическая ванна, провода.

#### Краткая теория и описание установки

Всякий неподвижный заряд создает в окружающем пространстве электростатическое поле, которое обнаруживается при внесении пробных. электрических зарядов  $\overline{B}$ любую ТОЧКУ ПОЛЯ. Электростатическое характеризуется каждой поле  $\bf{B}$ точке пространства значением вектора напряженности поля  $E$  и значением электростатического потенциала.

Напряженность  $\vec{E}$  является силовой характеристикой поля. Она численно равна силе, с которой поле действует на единицу положительного заряда, помещенного в данную точку поля:

$$
\vec{E} = \frac{\vec{F}}{q} \,. \tag{1}
$$

Потенциал является энергетической характеристикой поля; он измеряется работой, совершаемой силами поля при перемещении единичного положительного заряда из данной точки в точку, находящуюся вне поля  $(\varphi_2 = 0)$ 

$$
\varphi_1 = \frac{A}{q} \,. \tag{2}
$$

силовой Между  $\overline{M}$ энергетической характеристиками электростатического поля существует связь

$$
\vec{E} = \frac{d\varphi}{dr} \cdot \frac{\vec{r}}{r}, \qquad \varphi_1 - \varphi_2 = \int_{r_1}^{r_2} \vec{E} dr \,.
$$
 (3)

Направление вектора напряженности поля в каждой точке поля и распределение потенциалов  $\overline{B}$ поле можно слелать особенно наглядным, пользуясь силовых ЛИНИЯХ ПОНЯТИЯМИ  $\Omega$  $\mathbf{U}$ эквипотенциальных поверхностях.

Линия, касательная к которой в каждой точке совпадает по направлению с вектором напряженности электрического поля, называется силовой линией. Таким образом, силовая линия определяет каждой точке, через которую она проходит, направление  $\overline{B}$ напряженности  $\vec{E}$ , а следовательно и направление силы, действующей на положительный заряд, помещенный в эту точку поля. Графически поле принято изображать в виде силовых линий, причем их густота характеризует численное значение напряженности.

Геометрическое место точек равного потенциала носит название эквипотенциальной поверхности. Экспериментальное исследование электростатического поля и описание его при помощи указанных характеристик (силовые линии и поверхности равного потенциала)

составляют содержание настоящей работы.

Силовые линии всегда перпендикулярны эквипотенциальной поверхности, т.е. поверхности равного потенциала. Справедливо и обратное: найденное положение поверхностей равного потенциала позволяет построить силовые линии поля - что имеет практическое значение. Теоретически, как правило, легче вести расчет потенциалов, чем напряженностей поля, т.к. первые есть величины скалярные, а вторые – векторные. Измерение потенциалов сказывается проще, чем измерения напряженности поля. Поэтому в данной работе изучается распределение потенциалов поля, а не напряженности этого поля.

Как известно, в однородном проводнике при прохождении по нему постоянного тока нет объемных зарядов; это значит, что поле между электродами должно остаться таким же, каким оно было при наличии на электродах только статических зарядов в отсутствии проводящей среды между ними.

Таким образом, можно заменить изучение электростатического между системой заряженных проводников поля изучением электростатического поля постоянного тока между той же системой проводников, если потенциалы проводников поддерживаются постоянными и проводимость среды мала.

Указанная замена изучения поля неподвижных зарядов изучением ПОЛЯ стационарного тока дает большие экспериментальные преимущества; вводя в проводящую среду в качестве зондов простые металлические электроды, автоматически получается выравнивание потенциалов зонда в той же точке поля, в которую введен зонд; зонды соединены с токоизмерительными приборами. Электрическая цепь зонда должна обладать большим сопротивлением по сравнению с сопротивлением слоев вещества между точкой, в которую помещен зонд, и ближайшим электродом. В противном случае включение зонда исказит распределение потенциалов в исследуемом поле.

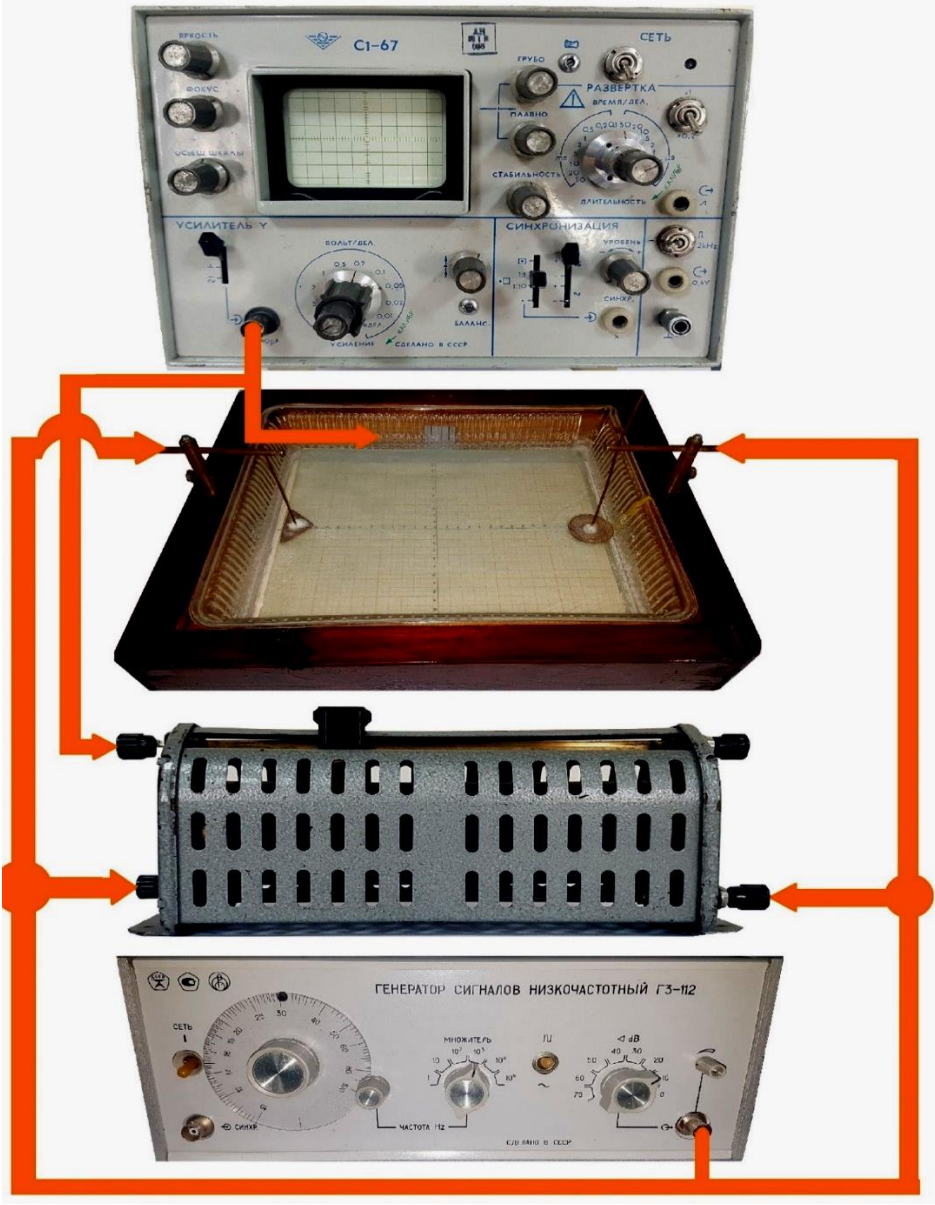

Рис. 1.

В работе применяется упрощенный вид электролитической ванны. Она позволяет изучать электростатическое поле в плоскости (рис.1.). На дно ванны положена миллиметровая бумага для определения координат точек и налита вода (плохо проводящий электролит). Электростатическое поле создается двумя электродами *Э<sup>1</sup>* и *Э2*, подключенными к неподвижным контактам потенциометра, поэтому исследуемое поле в процессе работы остается постоянным.

Зонд представляет собой металлическое острие на изолированной ручке, который подключается к подвижному контакту потенциометра через телефон (индикатор тока). Потенциал зонда можно менять от минимального до максимального значения, перемещая движок потенциометра. При перемещении зонда по дну ванночки наблюдается возрастание или ослабление звука в телефоне, и в области уменьшения

звука необходимо найти точку, соответствующую минимуму звука в телефоне. Это будет означать, что потенциал, поданный на зонд, будет равен потенциалу данной точки электростатического поля. Таким образом, при перемещении подвижного контакта *Т* от *Э<sup>2</sup>* к *Э1*, на зонд можно подать потенциал, равный потенциалу любой точки поля, расположенной между электродами.

## **Порядок выполнения работы**

- 1. Закрепляют электроды в держателе и устанавливают их так, чтобы вода закрывала их полностью.
- 2. На листке миллиметровой бумаги в соответствующем масштабе наносят форму и расположение электрода.
- 3. Регулятор потенциометра *Т* ставят на одно из делений. Опускают конец зонда перпендикулярно поверхности воды. Перемещая зонд параллельно оси *Х* по любой координате *Y*, находят точку, соответствующую минимуму звука в телефоне. Это указывает на равенство потенциала точки поля и зонда (ток в цепи зонда равен нулю). Найденное значение *Х* для соответствующего значения *Y* записывают в таблицу. При том же потенциале зонда находят подобные точки для всех других значений *Y*.

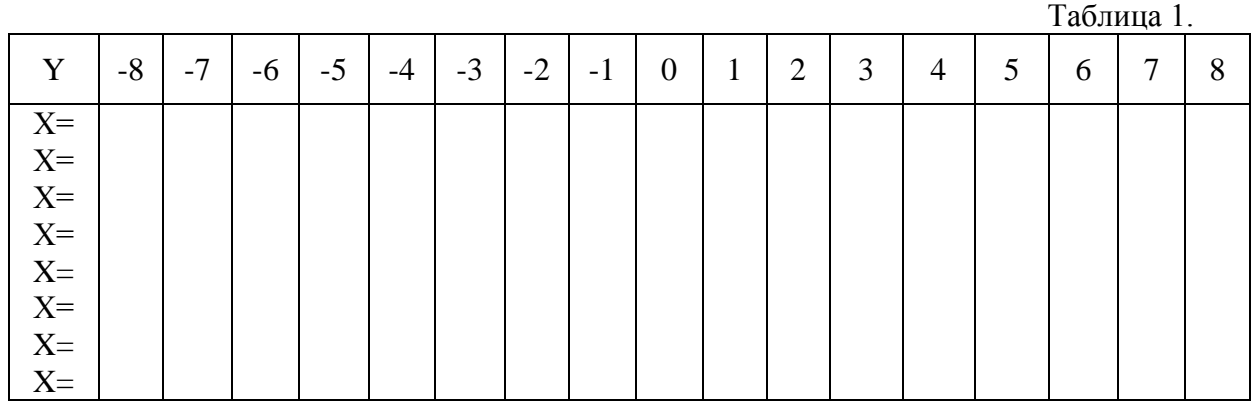

- 4. По данным таблицы строят график эквипотенциальных линий поля.
- 5. Провести силовые линии и найти среднее значение напряженности электростатического поля в какой – либо точке по формуле:

$$
E_{cp} = \frac{\varphi_1 - \varphi_2}{\Delta \ell}
$$

где  $\varphi_1$  и  $\varphi_2$  - значения потенциалов двух соседних эквипотенциальных линий,  $\Delta\ell$  - расстояние по перпендикуляру между ними и проходящему через точку, в которой определяется

напряженность *Е ср.*

### **Контрольные вопросы**

- 1. Электрические заряды и их взаимодействие. Закон Кулона. Напряженность электрического поля. Принцип суперпозиции полей. Поле диполя (положение полей разноименных зарядов).
- 2. Силовые линии. Поток вектора напряженности Теорема Гаусса-Остроградского и её применение (бесконечная заряженная плоскость, две плоскости, заряженная нить, заряженный шар).
- 3. Работа сил электростатического поля. Потенциал. Разность потенциалов.
- 4. Теорема о циркуляции вектора напряженности. Связь между напряженностью и потенциалом (связь между силовыми и энергетическими характеристиками поля).
- 5. Важные выводы теоремы Остроградского-Гаусса
- 6. Электрическое поле. Виды взаимодействия электрического поля. Свойства электрического поля.
- 7. Дайте определение градиенту потенциала. Взаимосвязь между напряженностью поля и градиентом потенциала. Что называется эквипотенциальной кривой и эквипотенциальной поверхностью?
- 8. Электроемкость. Единица измерения электроемкости. Определение емкости через электрический заряд. Конденсатор. Виды конденсатора. Емкость конденсатора.
- 9. Зависимость электроемкости проводника от окружающей среды. Вывод формул емкости цилиндрического, сферического и плоского конденсатора.
- <span id="page-53-0"></span>10. Энергия электрического поля. Плотность энергии электрического поля. Их формулы.

# **ЛАБОРАТОРНАЯ РАБОТА №9**

# **Изучение закон Кулона**

## **Описание оборудования**

Установка, состоящая из измерительного и перемещающего модуля, выполнена в едином корпусе, внешний вид которого представлен на рисунке 1.

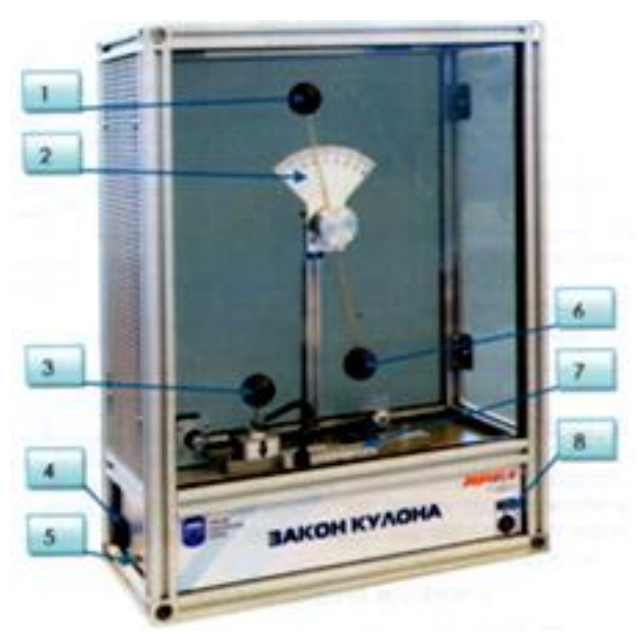

Рис. 1. Устройство оборудования: 1-балансировочный грузик; 2-измерительная шкала угла отклонения; 3- перемещающийся модуль; 4-разъем для подключения кабеля сети; 5-разъем для подключения пульта управления; 6-измерительный модуль; 7-измерительная шкала; 8-кнопка включения стенда.

Два взаимодействующих шарика, функционирующие в качестве обкладок конденсатора, находятся под прозрачной крышкой, уберегающей студентов от случайного поражения электрическим током. Шарик перемещающегося модуля (3) имеет возможность перемещаться с помощью пульта управления, представленного на рис. 2.

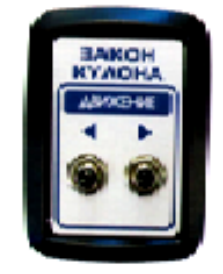

Рис. 2. Пульт управления.

В левой части установки располагается измерительный модуль (3), на котором закреплён неподвижный шарик. На лицевой стороне под панелью с названием установки располагается кнопка подключения стенда к сети (8). С левой стороны корпуса стенда размещаются разъемы для подключения кабеля сети питания (4) и кабеля пульта управления (5).

# **Порядок проведения работы**

- 1. Расположите стенд на горизонтальной ровной поверхности. Примечание. Поскольку измеряемые в эксперименте силы весьма
- малы (~10−3Н) , вибрации стола должны быть сведены к минимуму.
- 2. Подключите кабель питания установки к сети 220 В.
- 3. Подключите кабель пульта управления перемещающимся модулем к установке.
- 4. Включить стенд кнопочным выключателем «СЕТ» (8).
- 5. При включении стенда шарик перемещающегося модуля заряжается положительным зарядом.
- 6. Нажимая на пульте кнопку «ВПРАВО», перемещать двигающийся по горизонтали шарик (3) до соприкосновения с подвешенным (6). При соприкосновении последний получит одноименный заряд с шариком, передвигающимся по горизонтали.
- 7. После соприкосновения шарики (3) и (6) отталкиваются.
- 8. Указателем стрелки перемещающего модуля (3) определить положение шарика на измерительной линейке (7) и угол отклонения измерительного шарика по шкале (2).
- 9. Кнопками управления пульта «ВЛЕВО» с шагом 0,5 см перемещать положение шарика (3).
- 10. Наблюдать за изменением угла поворота измерительного шарика (7).
- 11. Занести значения в таблицу 1, построить график изменения угла поворота от расстояния между заряженными телами.

Таблица 1.

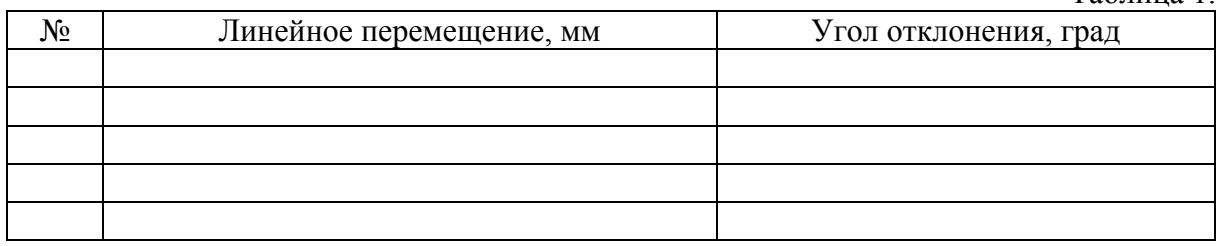

12. Кнопками управления пульта "ВЛЕВО" установить шарик в крайнее левое положение.

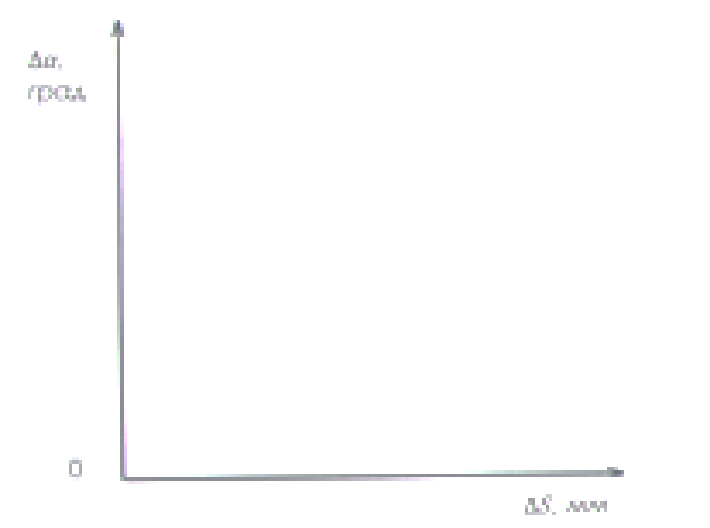

13. Отключить стенд от сети кнопочным выключателем «СЕТЬ». 14. Отключить кабель питания от сети 220 В.

## **Описание программы для лабораторной установки ЗАКОН КУЛОНА**

Программное обеспечение предназначено для получения информации со стенда и отображения на экране монитора текущих (мгновенных) значений угла отклонения, расстояния и силы отталкивания в графическом и цифровом виде, а также сохранения данных в файл для последующей обработки.

Для установки программы запустите от имени Администратора (правая кнопка мыши -> Запуск от имени Администратора) файл «Setup.exe» с электронного носителя, поставляемого вместе со стендом. Следуя инструкциям, установите приложение. После установки приложения автоматически запустится установка драйвера преобразователя интерфейса, следуйте инструкциям в программе установки.

*Перед запуском программы необходимо убедиться в том, что стенд включен, преобразователь интерфейса подключен к ПК и стенду.*

При запуске программа попытается связать с оборудованием, и если оборудование работает в штатном режиме, появится следующее окно:

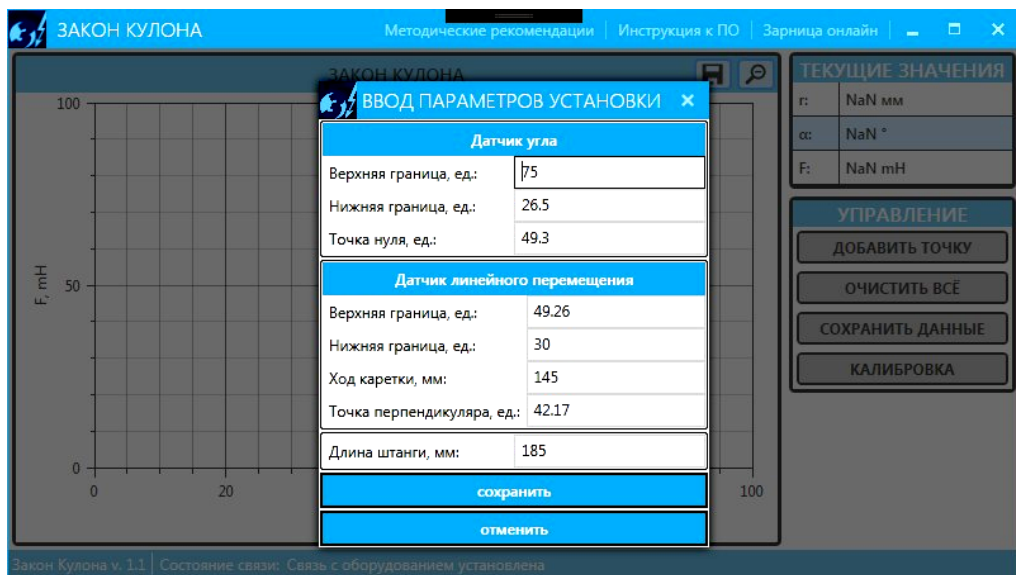

Рис. 1. Окно при запуске приложения.

В данном окне нужно ввести калибровочные данные (уникальные для каждого стенда и предоставляются в виде наклейки на стенде). После введения нужно нажать кнопку «Сохранить» - окно автоматически закроется.

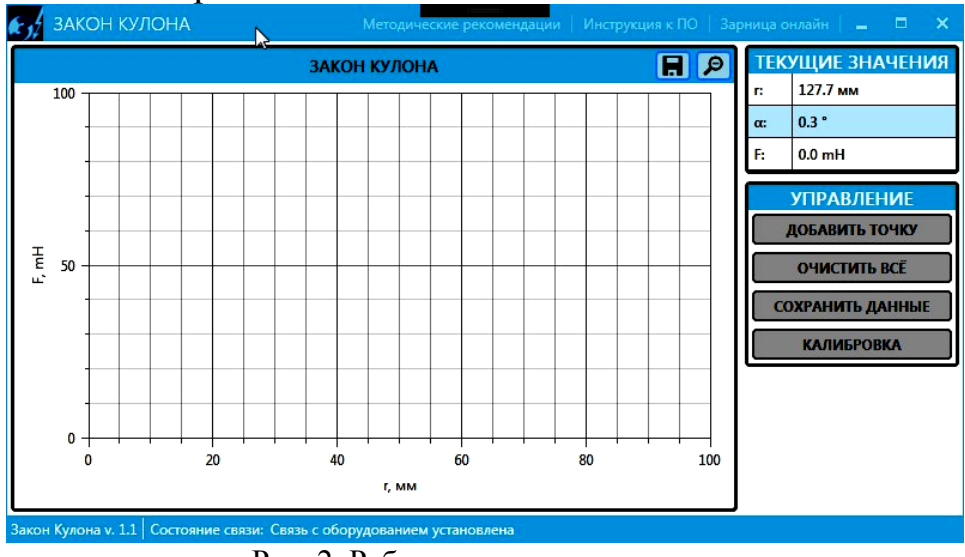

Рис. 2. Рабочее окно приложения.

Если приложение не сможет обнаружить оборудование, то появится следующее сообщение:

> $\mathbb{Z}$ Ошибка связи!

При инициализации оборудования произошла ошибка: оборудование не найдено. Проверьте все соединения, питание стенда и повторите попытку.

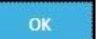

Рис. 3. Сообщение при ошибке запуска.

После нажатия на кнопку «ОК» приложение закроется. Убедитесь в правильности подключения и повторите попытку.

Рассмотрим основные элементы рабочего окна программы.

- В строке заголовка окна, помимо стандартных полей с названием программы и кнопок управления окном, расположены: кнопки «Методические рекомендации» и «Инструкция к ПО» открывают соответствующие документы (необходимо наличие ПО для открытия файлов с расширением .PDF), кнопка «Зарница онлайн» открывает веб-сайт «ПО Зарница».
- Рабочее окно содержит панели графиков. На строке с названием панели с правой стороны есть кнопки управления:  $\blacksquare$  - кнопка сохранения графиков в виде файла рисунка, **•** кнопка сброса настроек масштаба области отображения графиков. График можно масштабировать путем прокручивания колесика мыши, наведя курсор на нужную точку графика. Так же можно масштабировать по осям, наведя курсор на область меток (слева и снизу) нужной оси и прокручивая колесико мыши.
- Рабочее окно содержит панель «Текущие значения», на котором отображаются текущие показания с используемых датчиков.
- Рабочее окно содержит панель «Управление», на котором расположены кнопки: «Добавить точку» - занесение текущих показаний в виде точки на графике, «Очистить все» - удаление всех накопленных данных и очистка графиков, «Сохранить данные» сохранение накопленных данных в файл в табличном виде, «Калибровка» - открытие окна с полями для ввода калибровочных данных (см. наклейку на стенде).
- В самом низу окна расположена строка информации, где отображаются: версия приложения и состояние связи со стендом. В нормальном состоянии (стенд подключен и полностью функционален) в поле состояния связи отображается «*Связь со стендом установлена*». При потере связи ПК со стендом, на строке отобразится сообщение «Потеряна связь с оборудованием...».

Рабочее окно приложения с несколькими занесенными точками выглядит следующим образом:

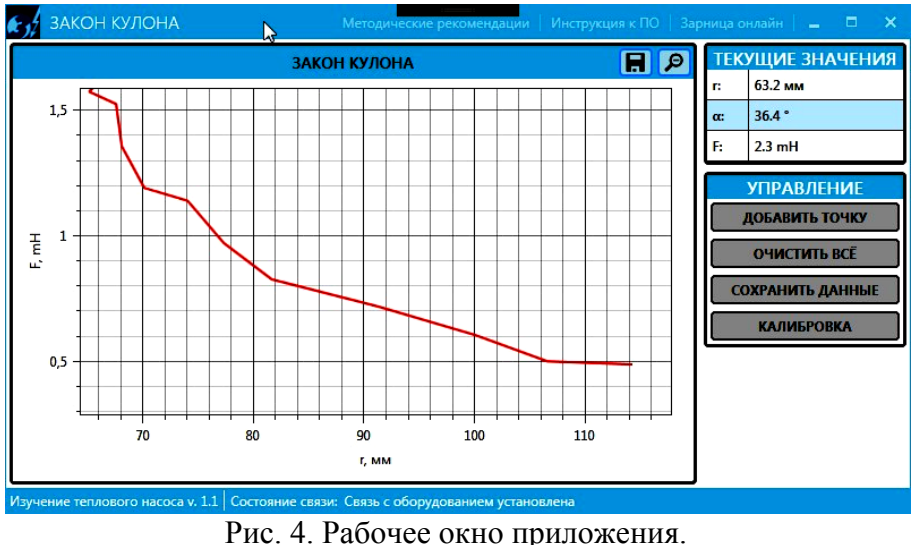

Если во время включенной регистрации данных со стендом теряется связь, отображается окно:

Ошибка связи!

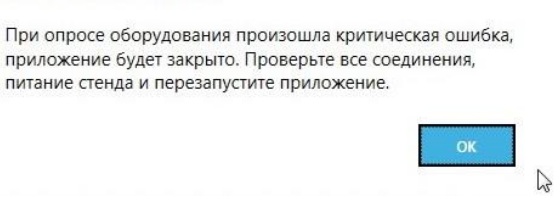

Рис. 5. Сообщение при ошибке связи.

После нажатия на кнопку «ОК» программа автоматически закроется. Убедитесь в надежности подключения кабелей и перезапустите программу. Это же сообщение появляется, если преобразователь интерфейса неисправен или отсоединен от компьютера.

Сохранение графика в виде рисунка и данных в табличном виде осуществляется с помощью стандартного диалогового окна ОС Windows.

Файл данных в табличном виде можно открыть любым текстовым и табличным редактором (Notepad, MS Word, MS Excel).

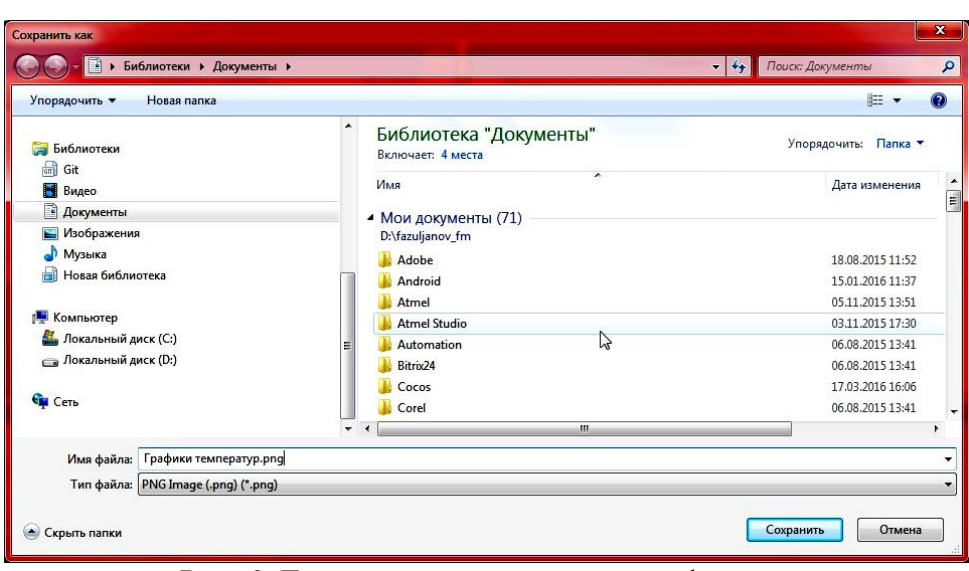

Рис. 6. Диалоговое окно сохранения файлов.

Закрытие программы осуществляется путем нажатия на кнопку «Х» в правом верхнем углу.

#### **ЛАБОРАТОРНАЯ РАБОТА №10**

#### <span id="page-60-1"></span><span id="page-60-0"></span>**Измерение сопротивлений при помощи моста постоянного тока**

**Целью работы** является ознакомление с классическим методом определения сопротивления при помощи мостовой схемы.

### **Краткая теория и описание установки**

Мостовая схема постоянного тока, часто называемая мостиком Уитстона, представляет собой замкнутую цепь сопротивлений *R,·r<sup>1</sup>* и *r<sup>2</sup>* (рис. 1), соединенных между собой проводами. *К* точкам *А* и *В* цепи подключается источник электродвижущей силы, в участок *СD* включается чувствительный гальванометр. Участок *СD* и называется мостом. В некоторых случаях мостовая схема может быть более сложной; кроме гальванометра в нее могут включатся еще и сопротивления.

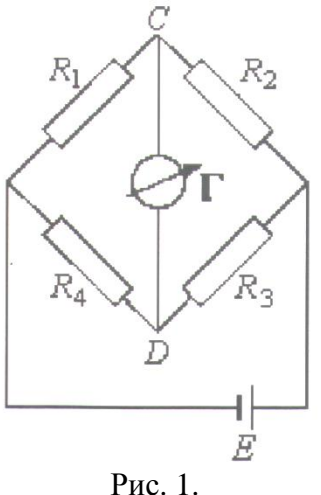

При произвольном соотношении сопротивлений, составляющих мостовую схему, через гальванометр должен идти ток. Но, как будет показано ниже, существует одно определенное соотношение, между сопротивлениями, составляющими схему, при котором сила тока, текущего через гальванометр обращается в нуль, хотя при этом во всех других звеньях схемы сила тока не равна нулю. Указанное соотношение между сопротивлениями, составляющими так называемые плечи моста имеет вид:

$$
\frac{x}{R} = \frac{r_1}{r_2},\tag{1}
$$

откуда

$$
x = R \frac{r_1}{r_2} \tag{2}
$$

Это соотношение может служить для отыскания любого из четырех сопротивлений, включенных в плечи моста, если известны три других сопротивления. Поэтому сущность процесса измерений на мостовой схеме заключается в экспериментальном определении величин  $R$ ,  $x$ ,  $r_1$ и  $r_2$ , удовлетворяющих этому (1) соотношению. Сопротивление участка СД, в котором включен гальванометр G, обозначим через  $R_g$ , а сопротивление участка, в который включен источник тока, обозначим R. Токи в шести ветвях обозначим соответственно  $I_1$ ,  $I_2$ ,  $I_3$ , *I<sub>4</sub>*, *I<sub>g</sub>*, *I* как указано на рис. 3.

Первый закон Кирхгофа в применении к четырем узлам дает:

A): 
$$
I - I_1 - I_3 = 0
$$
, (3)

(B): 
$$
I_2 + I_4 - I = 0
$$
, (4)

(C):  $I_1 - I_2 - I_3 = 0$ ,  $(5)$ 

$$
(A): I_3 + I_3 - I_4 = 0 \t\t(6)
$$

Второй закон Кирхгофа дает:

Для контура 
$$
AC/I
$$
:  $I_1x + I_g R_g - I_3r_1 = 0$  (7)

Для контура *СВД*:  $I_2R - I_4r_2 - I_gR_g = 0$ (8)

 $\Box$ ЛЯ КОНТУРА  $E A \Box B E: I_3 r_1 + I_4 r_2 + I R = \varepsilon$ (9)

Из четырех уравнений (3), (4), (5), (6), только три независимы (четвертое вытекает из трех остальных), поэтому мы имеем шесть независимых уравнений, из которых можно определить силу тока во всех ветвях, если известны электродвижущая сила *Е* и все сопротивления. Но мы этого делать не будем, а рассмотрим условие, когда ток  $I_g$  в мостике *СД* исчезнет  $(I_g=0)$ . Тогда из уравнения (5), (6), (7) и (8) получим:

$$
I_1 = I_2,
$$
 (5')  $I_1 x = I_3 r_1,$  (7')

$$
I_3 = I_4, (6^{\circ}) \qquad I_2 R = I_4 r_2. \qquad (8^{\circ})
$$

Разделив (7') на (8') и принимая во внимание (5') и (6'), находим

$$
\frac{x}{R} = \frac{r_1}{r_2} \,. \tag{10}
$$

Итак, если ток в гальванометре равен нулю, то между сопротивлениями плеч контура *АСВД* существует пропорция (10).

Мостовая схема применяется следующим образом. В одно из плеч моста включается известное сопротивление *R* (например, магазин сопротивления). В другое плечо включается измеряемое сопротивление *Х*. Третье и четвертое плечи мостовой схемы составляют сопротивления *r<sup>1</sup>* и *r2.* Так как в окончательную расчетную формулу для *Х* входят не абсолютные величины этих сопротивлений, а только их отношение, они обычно осуществляются в виде металлического проводника (реохорда), натянутого вдоль миллиметровой шкалы. Соединение гальванометра с реохордом осуществляется с помощью контактного движка, скользящего вдоль реохорда. Такая система скользящего конца мостика позволяет легко изменять величины сопротивлений *r<sup>1</sup>* и *r2*, пропорциональные отрезкам *l<sup>1</sup>* и *l<sup>2</sup>* (рис. 1.), а следовательно, и их отношение, входящее в (10)

$$
r_1 = \rho \frac{l_1}{S}; \qquad \qquad r_2 = \rho \frac{l_2}{S}; \qquad \qquad \frac{r_1}{r_2} = \frac{l_1}{l_2}; \qquad \qquad x = R \frac{l_1}{l_2} \qquad (11)
$$

В этих условиях процесс измерений на мостовой схеме заключается в установке из магазина сопротивления *R* (близкого по величине к измеряемому) и в отыскании при помощи скользящего контакта такого положения моста, при котором ток в гальванометре обращается в нуль. Эта операция подбора положения движка называется уравновешивание моста, а мост, через гальванометр которого не идет ток, называется уравновешенным.

Составляя отношение отрезков *l<sup>1</sup>* и *l2*, отсчитанных на реохорде при уравновешенном мосте, можно, зная величину *R*, найти неизвестное сопротивление *Х* по формуле (15).

## **Порядок выполнения работы**

- 1. Собирают цепь по схеме (1), подключая в плечо *АС* одно из неизвестных сопротивлений (*х1*). В магазин сопротивления включают несколько десятков Ом.
- 2. Движок реохорда ставят на середину шкалы и замыкают на короткое время цепь. При этом стрелка гальванометра отклонится от нулевого положения.
- 3. При помощи реостата можно менять силу тока в цепи. Постепенно меняя величину сопротивления в магазине, добиваются предельного уменьшения отклонений гальванометра при неподвижном движке. Когда изменение сопротивления в магазине на 0,*1 - 0,2 Ом* престает уменьшать отклонение гальванометра, добиваются равновесия моста перемещением движка D.
- 4. Заносят в таблицу соответствующие значения *R, l1, l2, (l<sup>1</sup>* и *l<sup>2</sup>* отсчитываются с точностью до *1мм*).
- 5. После этого изменяют сопротивление в магазине на *100%* и проделывают весь цикл измерений сначала. Среднее значение, найденное в результате всех измерений и является окончательным результатом работы с одним сопротивлением.
- 6. Определяют величину погрешностей измерений.
- 7. При выполнении работы необходимо произвести измерения 2-х неизвестных сопротивлений порознь, затем измерить сопротивление тех же проводников, соединенных последовательно и параллельно. Последние результаты нужно сопоставить с величинами сопротивлений, рассчитанных по формулам последовательного и параллельного соединений сопротивлений,

$$
X_3 = X_1 + X_2 \tag{16}
$$

$$
X_4 = \frac{X_1 X_2}{X_1 + X_2} \tag{17}
$$

пользуясь значениями сопротивлений проводников, найденными при их раздельном измерении. Результаты измерений занести в таблицу.

Таблица 1.

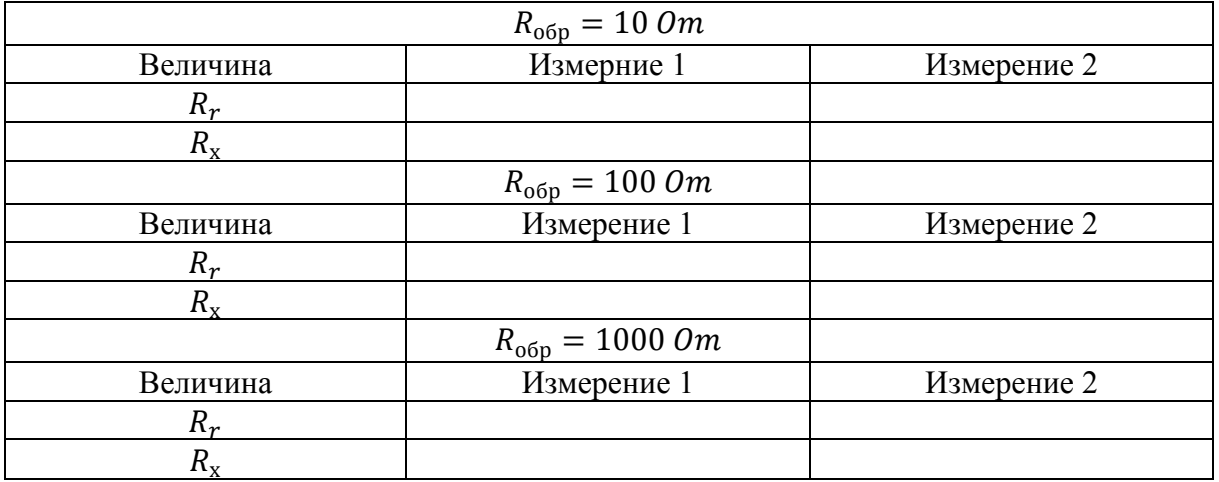

# **Контрольные вопросы**

- 1. Что такое резистор, от чего зависит сопротивление резистора?
- 2. Какое сопротивление можно назвать линейным?
- 3. Что представляет собой мостовая схема измерения? Объясните принцип измерения.
- 4. В чем преимущества измерения по мостовой схеме перед другими методами.
- 5. Вывести формулу для определения неизвестного сопротивления в мостовой схеме.

# **ЛАБОРАТОРНАЯ РАБОТА №11**

# <span id="page-64-1"></span><span id="page-64-0"></span>**Определение сопротивлений с помощью мостовой схемы Уитстона**

**Цель работы:** провести экспериментальное определение сопротивлений с помощью мостовой схемы Уитстона.

## **Краткие теоретические сведения**

Мостовые схемы широко применяются в лабораторной практике для измерения электрических характеристик (например, R, C, L) методом сравнения с аналогичными величинами, значения которых известны. Такой метод обладает многими достоинствами, в частности,

можно достичь большой точности измерений без использования сложных и дорогостоящих приборов.

Простейшим примером мостовой схемы может служить «мост Уитстона» - схема, впервые разработанная в 1844 г. Чарльзом Уитстоном (Charles Wheatstone, измерения 1802  $\equiv$ 75) ДЛЯ сопротивлений (рисунок 1.)

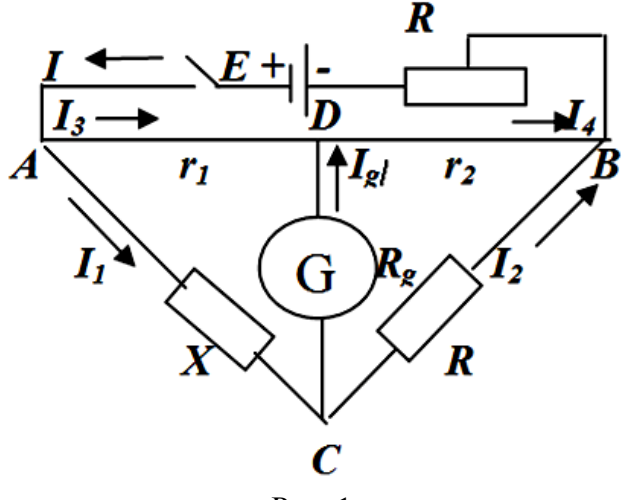

Рис. 1.

Рассмотрим принцип действия мостовой схемы на этом простом примере (рисунок 1). Мост Уитстона включает в себя четыре резистора (R1, R2, R3, R4) - четыре плеча моста, соединенные четырехугольником, источник тока (Е), включенный в одну диагональ моста, и гальванометр (Г), включенный в другую диагональ. Одно из сопротивлений неизвестно, три другие известны и хотя бы одно из них может изменяться. Варьируя величину регулируемого сопротивления, можно добиться такого состояния схемы, при котором разность потенциалов между точками С и D равна 0. Индикатором служит гальванометр, показывающий в этом случае отсутствие тока в ветви СD. В таком состоянии мост называется сбалансированным. Очевидно, что в этом случае

$$
I_1 = I_2, I_3 = I_4, I_1 \cdot R_1 = I_4 \cdot R_4, I_2 \cdot R_2 = I_3 \cdot R_3
$$
  
Peunub 3TV CICTemy VDABHEHHM, TLOJIVIaEM

$$
R_1 \cdot R_3 = R_2 \cdot R_4 \quad \text{ëku} \quad \frac{R_1}{R_2} = \frac{R_4}{R_3} \tag{2}
$$

Иначе, если мост сбалансирован, то между сопротивлениями существует определенное соотношение и, следовательно, неизвестное сопротивление можно выразить через три другие.

Измерительный мост с реохордом (рис. 2.) содержащий источник питания и наборное поле, предназначен для сборки и исследования мостовой схемы Уитстона

Наборное поле предназначено для сбора и коммутации исследуемой схемы. Представляет собой поле, размеченное под установку мини модулей и магазина сопротивлений.

Измерительный мост с реохордом представляет собой один из распространенных методов измерения сопротивления, в котором используется мостовая схема.

Порядок работы с оборудованием

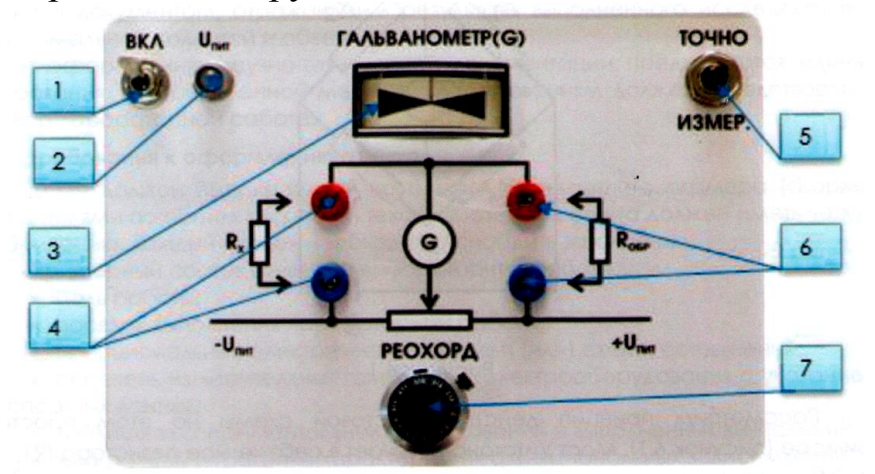

Рис. 2. Демонстрационная мостовая схема:

1-тумблер включения модуля питания; 2-световой индикатор питания модуля; 3-гальванометр; 4-клеммы для подключения магазина сопротивлений; 5-нефиксируемая кнопка для точного измерения; 6-клеммы для подключения образцового сопротивления; 7-счетчик оборотов реохордового резистора.

# **Порядок выполнения работы**

- 1. Для начала работы с оборудованием демонстрационную мостовую схему (далее - модуль) необходимо подключить с помощью источника питания постоянного тока в сети 220 В.
- 2. Установить счетчик положения реохордового резистора (7, рисунок 5.2) в среднее положение равное 50 % (5 оборотов).
- 3. Установить любой образец измерительного резистора сопротивления  $R_{\text{o}}(10 \text{ Om}, 100 \text{ Om}, 1 \text{ kOM})$  в клеммы (6). Значение сопротивления образца должно быть в пределах 10-кратного значения определяемого сопротивления R<sub>x</sub>.
- 4. Подключить к клеммам (4) с помощью соединительных кабелей магазин сопротивления ( в качестве искомого сопротивления).
- 5. Включить питание модуля тумблером ВКЛ (1), при этом загорится световой индикатор Uпит (2).
- 6. Поворотной ручкой реохордного сопротивления (7) установить положение стрелки гальванометра (3) в ноль.
- 7. Считать показания реохорда R<sub>P</sub> и вычислить неизвестное сопротивление  $R_X$  согласно уравнению:

$$
\frac{R_X}{R_{\text{OKD}}} = \frac{R_r}{100 - R_r} \tag{3}
$$

8. Для более точного измерения определяемого сопротивления нажать кнопку «ТОЧНО ИЗМЕР» (5). Удерживая нефиксируемую кнопку (5), повторить пункты 6-7. Заполнит. показания в таб. 1.

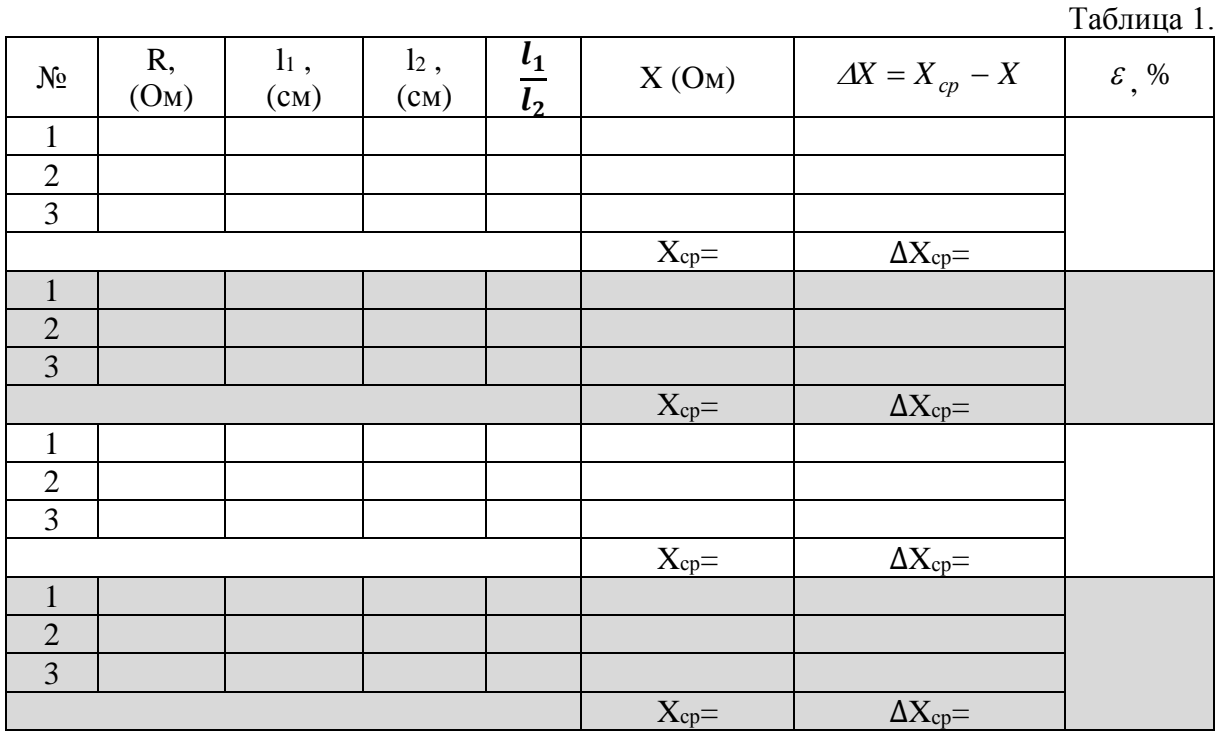

- 9. Провести аналогичные измерения для других неизвестных сопротивлений с другими образцами сопротивления.
- 10. Отключить питание тумблером ВКЛ (1), световой индикатор  $U_{\text{rwr}}$ погаснет. Отключить оборудование от сети.

### Контрольные вопросы

- 1. Закон Ома в дифференциальной и интегральной форме.
- 2. Законы Кирхгофа.
- 3. Сопротивление проводников. Формула сопротивления. Единицы измерения. Зависимость от температуры.
- 4. Принципиальная схема установки.
- 5. Вывод рабочей формулы.
- 6. Закон Джоуля Ленца. Дайте определение постоянному и переменному току.
- 7. Определение ЭДС. Закон Ома для замкнутой цепи. Интегральная форма закона Ома.
- 8. Сопротивление проводника. Резистор. Почему на резисторе выделяется тепло?
- 9. При каких условиях через гальванометр на мостике Уитстона не проходит ток?
- 10. Почему используются материалы с малым удельным сопротивлением при передачи электрического тока на дальние расстояния? Перечислите материалы с хорошей и плохой проводимостью электрического тока.

#### **Список рекомендуемой литературы:**

- <span id="page-69-0"></span>1. Douglas C., Giancoli. PHYSICS. Principles with appilications. Pearson 2014, 1079 page.
- 2. Q.P.Abduraxmanov, V.S.Xamidov, N.A.Axmedova. FIZIKA. Darslik. Toshkent. 2018
- 3. С.С.Худайбердиев.Физика в строительстве. I-II часть. Ташкент. IQTISOD-MOLIYA. 2018
- 4. Абдураҳмонов К.П., Эгамов У. "Физика курси". Дарслик. Тошкент.2011.
- 5. Musayev R.X. "Statik fizika va termodinamika". Darslik. O'zbekiston. 2008.
- 6. Sultonov V.A. "Fizika kursi". Darslik. Fan va texnologiya. 2007.
- 7. Xudoyberganov A.M., Maxmudov A.A., "Atom fizikasi". O'quv qo'lanma. Toshkent. "Navro'z" 2018 y.
- 8. Abdumalikov A.A., Sattorov X.M., "Mexanika". Toshkent 2017.
- 9. Orifjonov S. "Elektromagnetizm". O'quv qo'llanma. T. Noshir-2011 y.
- 10. Qodirov O. va boshqalar. "Fizika kusri". O'quv qo'llanma. Fan va texnologiya. 2005.
- 11. Мирсалихов Б.А., Мансурова М.Ю., Султанходжаева Г.Ш. Механика, молекулярная физика и электричество. Методическое пособие к лабораторным работам. ТашИИТ, Т.: 2017, 52 стр.

# **Содержание**

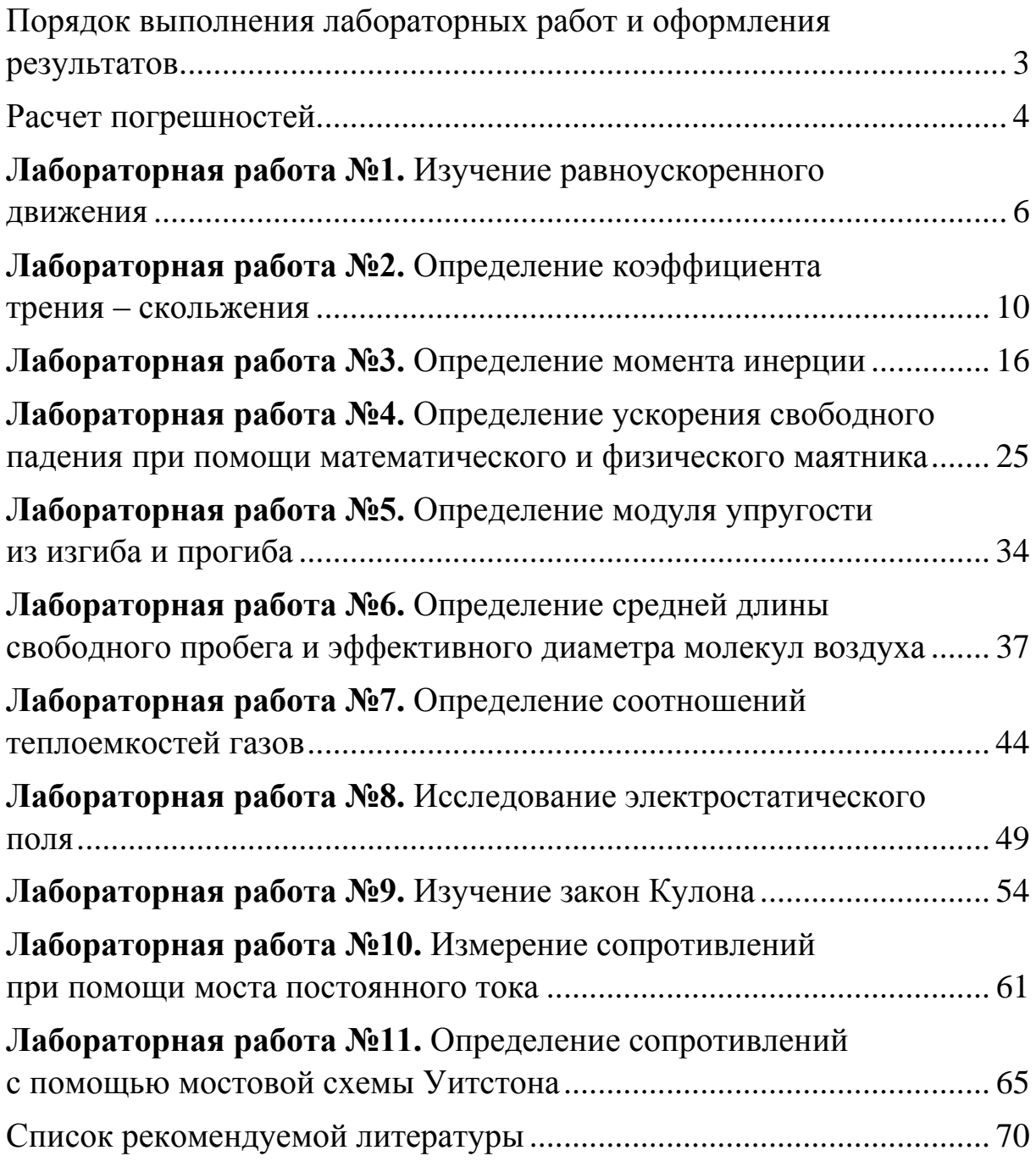

**Баходир Абдусамтович Мирсалихов, Мавжуда Юлдашевна Мансурова, Шовкат Нигматжанович Сайтджанов**

# **МЕХАНИКА, МОЛЕКЛЯРНАЯ ФИЗИКА И ЭЛЕКТРИЧЕСТВО**

#### **Методическое пособие**

Редактор: Мулламухамедов С.А. Технический редактор и верстка: Ташбаева М.Х.

> Подписано в печать 14.02.2020 Формат 60×84/16. Объем 4,5 п.л. Тираж 25 экз. Заказ №23-6/2019

Отпечатано в типографии ТашИИТ г. Ташкент, ул. Адылходжаева,1

Ташкентский институт инженеров железнодорожного транспорта, 2020г.